FACULDADE DE ENGENHARIA DA UNIVERSIDADE DO PORTO

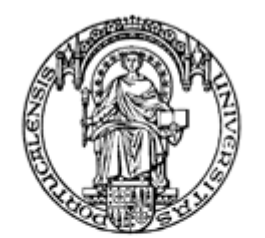

Universidade do Porto

Faculdade de Engenharia

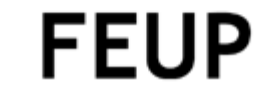

## SISTEMA PARA GESTÃO DA MIGRAÇÃO DE DADOS DE SISTEMAS LEGADOS PARA A PLATAFORMA MS DYNAMICS NAV

Mahomed Shakil Rehman Mangá

Relatório de Projecto/Dissertação Mestrado Integrado em Engenharia Informática e Computação 30 de Março 2009

## SISTEMA PARA GESTÃO DA MIGRAÇÃO DE DADOS DE SISTEMAS LEGADOS PARA A PLATAFORMA MS DYNAMICS NAV

Mahomed Shakil Rehman Mangá

Aprovado em provas públicas pelo Júri:

Presidente: Ana Cristina Ramada Paiva Pimenta (Prof. Auxiliar da FEUP)

Arguente: Fernando Brito e Abreu (Prof. Auxiliar da Universidade Nova de Lisboa) Vogal/Orientador: António Manuel Lucas Soares (Prof. Assistente da FEUP)

30 de Março de 2009

#### Resumo

Em projectos de implementação de novos Sistemas de Informação, cada vez mais existe a necessidade de se conservar alguma da informação presente em Sistemas de Informação antigos previamente instalados e que irão ser descontinuados. Este documento pretende descrever a abordagem utilizada para resolver tal problema.

Este projecto teve como objectivo migrar a informação de facturação do Sistema de Informação antigo e assim ter essa informação sempre disponível no Microsoft Dynamics NAV, utilizando funcionalidades do Microsoft SQL Server, através de um fluxo constante de dados entre os dois Sistemas de Informação existentes, o novo que foi instalado e o antigo onde reside a informação que se pretende aceder.

Desta forma, os dados de facturação do Sistema de Informação antigo encontram-se disponíveis no novo Sistema de Informação para que os utilizadores possam fazer tratamento dos mesmos e assim manter a informação contabilística devidamente actualizada.

#### Abstract

When implementing new Information Systems, it has become more necessary to preserve some of the information that exists in old Information Systems that already exist and that will cease to function. This document aims to describe the approach that was used to solve this problem.

The main goal of this project was to migrate the billing information present in the old Information System to the new one so that the information could be always available in Microsoft Dynamics NAV. To do that Microsoft SQL Server was used to create a constant data stream between both Information Systems.

With this approach, the billing information of the old Information System wil be available in the new Information System so that the users can treat the information and keep the billing information up to date in the new Information System.

## Agradecimentos

À Faculdade de Engenharia do Porto e a todos os professores que tive oportunidade de me cruzar, por me terem dotado de conhecimentos que me permitiram acabar este percurso e ter uma visão abrangente dos problemas que poderia encontrar.

À Favvus-MS por todo o apoio demonstrado no decorrer do projecto e pelo contínuo encorajamento para que a cada dia que passe me torne um melhor profissional. A todos os meus colegas por tornarem a minha integração fácil e ajudarem-me no dia-a-dia.

Ao meu orientador, António Lucas Soares, por toda a sua ajuda dada no decorrer deste projecto e também nesta fase final.

A todos que desde há muito se mantêm ao meu lado. À minha família, pelo constante apoio, aos meus amigos por estarem sempre presentes.

A ti, que me apoias em tudo e me mostras o melhor que a vida tem.

## Índice

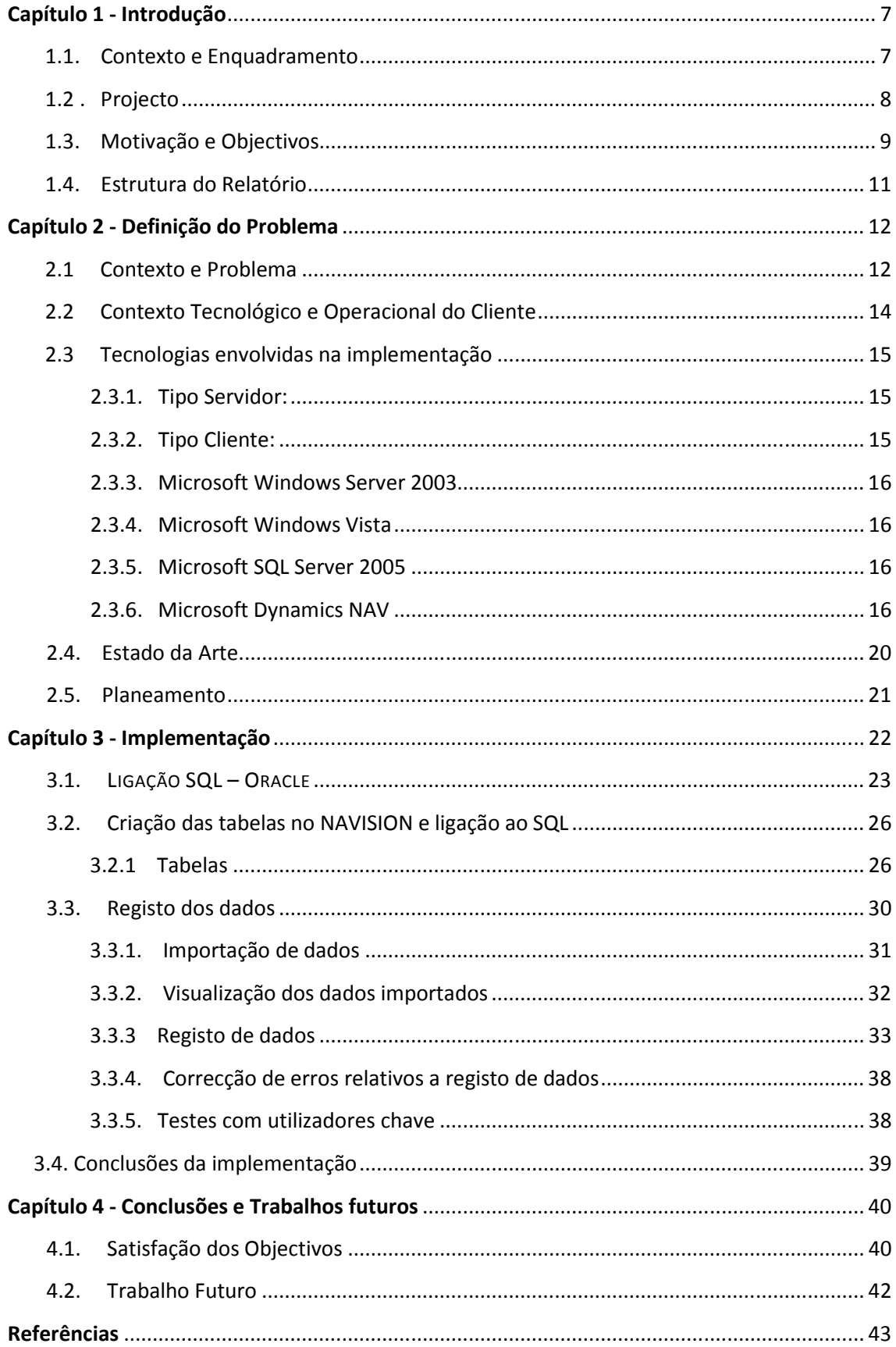

## Índice de Figuras

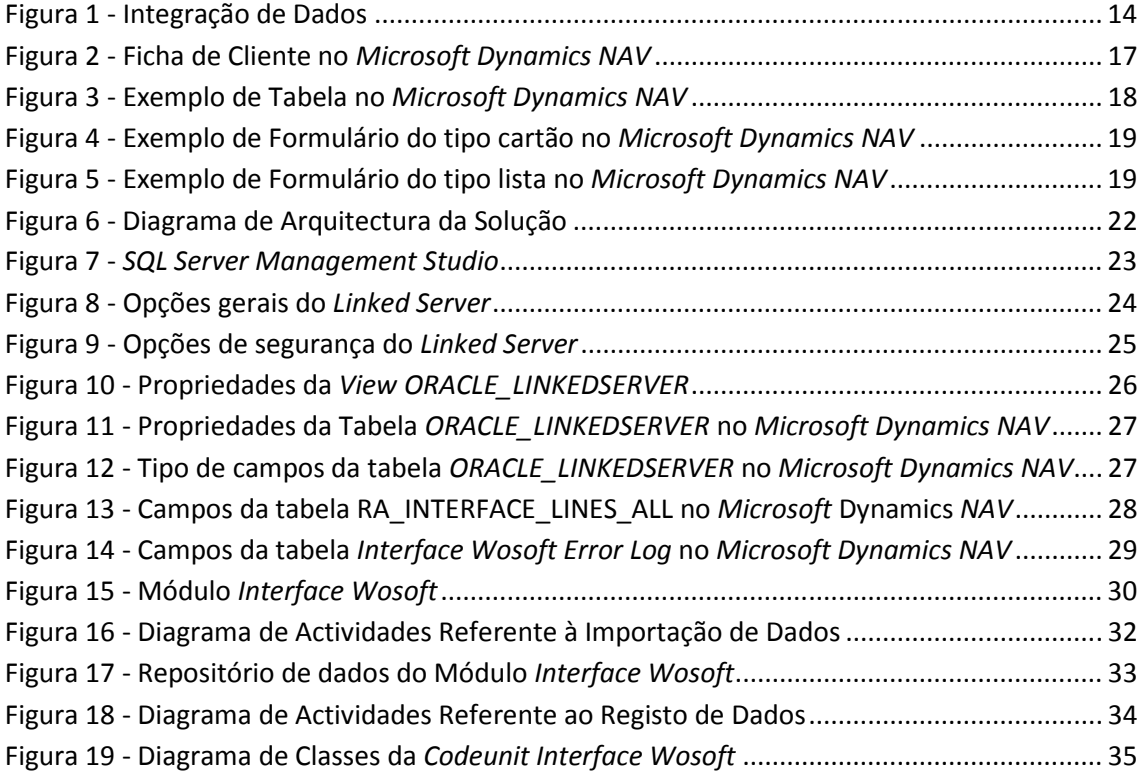

# Capítulo 1

## Introdução

No âmbito da cadeira Dissertações/Projectos do Mestrado Integrado em Engenharia Informática e Computação, foi desenvolvido um projecto original em contexto empresarial.

Neste relatório dar-se-á conta das características desse projecto, das razões subjacentes à escolha do mesmo, bem como dos objectivos traçados inicialmente, metas atingidas, principais conclusões e direcções futuras. As várias etapas da sua implementação e informação técnica serão igualmente fornecidas.

### 1.1. Contexto e Enquadramento

Este projecto insere-se na cadeira de Projecto/Dissertação do Mestrado Integrado em Engenharia Informática e Computação.

Em termos de áreas de actuação, insere-se na de Sistemas de Informação, em concreto na vertente de desenvolvimento de soluções à medida para o pacote base do software Microsoft Dynamics NAV: um sistema integrado de gestão que permite a uma empresa optimizar e maximizar os seus processos de modo a potenciar o seu crescimento. É um sistema flexível que pode ser adequado a qualquer tipo de negócio e cuja estrutura base se divide em diversos módulos (Gestão Financeira, Vendas e Marketing, Compras, Armazém, Planeamento de Recursos, Serviço e Recursos Humanos). Além dessa estrutura base, é possível acrescentar outros módulos, mais específicos a algumas áreas de negócio, que o produto base não contemple. Estes módulos extra são desenvolvidos por parceiros da Microsoft e são implementados nos clientes, para dar resposta a áreas de negócio com funcionalidades mais específicas.

O meu projecto enquadrou-se no desenvolvimento de um módulo extra e decorreu em ambiente profissional na empresa Favvus-MS, no âmbito da implementação do Microsoft Dynamics NAV num dos seus clientes – uma das referências nacionais no segmento de transportes, cuja área de negócios se relaciona com a prestação de serviços nacionais e internacionais (Carga Geral, Granéis/Pulverulentos, Combustíveis Químicos, Isotérmico/Frio Controlado).

A Favvus-MS (Favvus Management Solutions) é uma empresa que se dedica desde 1996 à implementação de sistemas de planeamento e controlo de gestão nas organizações. Está inserida no Grupo Favvus, onde, para além das necessárias competências ao nível dos sistemas de informação, existem: uma escola de negócios que ministra um MBA Executivo, uma empresa que se dedica à componente de gestão de Recursos Humanos e Capital Humano, uma outra de consultoria estratégica e assessoria financeira e uma última de Comunicação e Marketing. Em relação ao Microsoft Dynamics NAV, a Favvus –MS apresenta-se como a equipa com maior experiência em Portugal na implementação desta solução, possuindo soluções específicas para:

- •Área Imobiliária, Construção e Gestão de Centros Comerciais.
- •Operadores Logísticos Globais (transporte aéreo, marítimo, e rodoviário).
- Logística Integrada.
- Produção e Distribuição de Bens Alimentares.
- •Gestão de Eventos e Associações.

A implementação do Sistema de Informação no referido cliente dividiu-se em duas fases, sendo em primeiro lugar implementado o pacote base e, de seguida, um módulo referente à área de transportes. O meu projecto inseriu-se na primeira fase de implementação, consistindo em criar um novo módulo com o objectivo de integrar dados provenientes do Sistema de Informação pré-existente, na solução a implementar.

## 1.2. Projecto

Em projectos de implementação de novos Sistemas de Informação, é comum depararmo-nos com empresas que já possuíam algum tipo de sistema previamente instalado e que se encontrava em utilização.

É desejo de praticamente todas as empresas conservar alguma da informação presente nesses Sistemas de Informação e, se possível, importá-la para o novo sistema, seja por uma questão de histórico, seja porque tal informação possa ser relevante a curto, médio ou longo prazo, para a actividade da própria empresa.

 O meu projecto inseriu-se neste conceito de integração de informação. No caso particular da empresa onde foi desenvolvido, os dados correspondiam a informação de facturação (ou seja, facturas, notas de crédito e notas de débito) e o sistema existente assentava sobre uma base de dados Oracle. Dado que esta se encontrava num servidor diferente daquele onde foi instalado o Microsoft Dynamics NAV e o Microsoft SQL Server (plataforma de suporte do sistema de base de dados em que assenta o Microsoft Dynamics NAV), foi necessário proceder à integração de dados entre as duas bases de dados concorrentes.

Uma vez que a implementação do novo Sistema da Informação decorreria em duas fases distintas, conforme descrito anteriormente, durante a primeira (Pacote Base) foi necessário que o cliente mantivesse temporariamente em funcionamento o sistema antigo, de forma a

não haver quebras de produtividade. Contudo, progressivamente teria também disponível no Microsoft Dynamics NAV a informação da facturação dos seus clientes relativa à área de transportes, que entretanto ia sendo integrada. Desta forma, aquando do arranque da segunda fase (Módulo Transportes), a informação de facturação estaria já totalmente disponível e devidamente sincronizada no Microsoft Dynamics NAV, e o cliente teria os seus dados contabilísticos actualizados no novo sistema.

O meu projecto foi dividido em quatro fases:

- 1. Ligação SQL Oracle
- 2. Criação das tabelas no NAVISION e Ligação ao SQL
- 3. Registo dos dados
- 4. Testes com utilizadores chave

Foi utilizado o Microsoft Dynamics NAV versão 40SP3 e o Microsoft SQL Server 2005.

## 1.3. Motivação e Objectivos

A possibilidade de desenvolver, em ambiente empresarial, os conceitos assimilados no decorrer do curso no âmbito dos Sistemas de Informação e seu desenvolvimento, implementação e manutenção, constituiu a grande motivação para a selecção deste projecto em detrimento de outros disponíveis. Poder desenvolvê-lo numa empresa de consultadoria e implementação que se apresenta como líder de mercado na área de Microsoft Dynamics NAV, foi também uma motivação muito forte.

A certeza de aprender e trabalhar com pessoas competentes nesta área, levou a crer que o desenvolvimento profissional e pessoal seria atingindo de uma forma gradual e estruturada.

Em termos de objectivos, podem apontar-se os seguintes:

1. Desenvolvimento de conceitos relativos a sistemas de informação, mais especificamente o Microsoft Dynamics NAV.

> Aplicar os conhecimentos genéricos de Sistemas de Informação adquiridos no meu percurso académico à realidade do Microsoft Dynamics NAV. Usar os conceitos de engenharia de requisitos para elaborar cadernos de requisitos para diferentes fases do projecto.

Compreender as alterações que um projecto sofre no decorrer do mesmo.

2. Consolidação de competências a nível de programação e base de dados.

Conhecer novas linguagens de programação e utilizá-las com um sentido prático.

Perceber as diferenças entre as linguagens de programação aprendidas no percurso académico (C,C++,C#, Java) e a linguagem nativa do Microsoft Dynamics NAV (C A/L), e assim efectuar um trabalho de implementação mais eficaz.

Trabalho mais específico com plataformas de bases de dados e as suas funcionalidades.

Controlo de qualidade de código desenvolvido, para uma maior eficiência na escrita e desenho do mesmo.

3. Aprendizagem e consolidação de conceitos relativos à área de consultadoria.

Aplicar todos os conhecimentos adquiridos em cadeiras como Logística, Gestão de Empresas, Marketing, Investigação Operacional para poder também perceber a área mais funcional da consultoria e ganhar conhecimentos que tipicamente não estão directamente ligados à área da Engenharia Informática.

4. Reforço das competências inerentes ao trabalho em ambiente empresarial e em equipa.

Transição entre mundo académico e profissional.

Percepção do funcionamento do ambiente profissional e dos seus constantes desafios entre os quais:

- A integração num ambiente empresarial onde o ritmo, exigência e os objectivos são diferentes do meio académico, o que fez com que tivesse que me tornar polivalente e ainda mais proactivo.
- A adaptação a horários de trabalho diferentes.
- O desejo de aprofundar conhecimentos em áreas que não as minhas áreas de aprendizagem no percurso académico.
- Tentar ajudar os meus colegas em tudo o que conseguisse, sendo pelos meus conhecimentos técnicos ou por conhecimentos que fosse adquirindo.
- Exigir sempre o máximo de mim para que me pudesse tornar o melhor profissional possível num mercado de trabalho extremamente competitivo.
- 5. Aquisição de boas práticas de execução de projectos.

Envolvência num projecto profissional desde a sua concepção, podendo participar nas diversas fases que o compõem: Planeamento, Desenvolvimento, Testes, Entrega ao utilizador.

6. Desenvolvimento de técnicas de comunicação e relação com clientes.

Aprofundamento de técnicas de relacionamento interpessoal entre pares e com clientes.

Aprendizagem de técnicas de relacionamento com clientes onde seja implementado o Microsoft Dynamics NAV. Perceber as dificuldades dos mesmos e saber também fazer-se compreender.

7. Possibilidade de ter uma formação contínua enquanto colaborador da Favvus-MS.

Tirar vantagem das diversas oportunidades de formação oferecidas pela Favvus-MS para aumentar o conhecimento e a abrangência da minha área de acção na própria empresa.

## 1.4. Estrutura do Relatório

Além desta introdução (capítulo 1), este relatório é composto por mais 3 capítulos.

No capítulo 2 é feita uma descrição do projecto assim como as soluções tecnológicas utilizadas. No capítulo 3 é descrita a implementação e principais conclusões imediatas após a sua finalização. No capítulo 4 é apresentada a conclusão geral após o término deste projecto, nomeadamente no que diz respeito ao benefício do mesmo para o meu desenvolvimento profissional e perspectivas de trabalhos futuros, após a conclusão do projecto.

## Definição do Problema

## 2.1. Contexto e Problema

Nos meses que antecederam o início do meu projecto, a Favvus-MS fechou negócio com uma das empresas líder na área de transportes em Portugal, tendo em vista a implementação do Microsoft Dynamics NAV ajustada às suas necessidades específicas. Consistia pois na implementação da solução standard do Microsoft Dynamics NAV e também de um módulo com ele compatível que efectuasse a gestão da área de transportes do cliente e que fosse capaz de a integrar com as restantes áreas presentes na solução standard, tornando assim o sistema totalmente integrado e facilitando o acesso à informação por todos os serviços num só sistema.

Este cliente de transportes já possuía um sistema de informação. Contudo, não se tratava de um sistema tão avançado e integrado como o Microsoft Dynamics NAV, sendo antes um sistema que integrava bem, mas apenas, os dados referentes à facturação da área de transportes: fossem serviços de cargas ou até relacionados com a manutenção dos veículos. Todos os restantes dados eram tratados utilizando aplicações do Microsoft Office ou simplesmente manualmente com suporte em papel.

Por se tratar de um projecto de implementação complexo, foi acordado entre a Favvus-MS e o cliente que seria dividido em duas fases. Primeiro seria implementada a solução standard do Microsoft Dynamics NAV e, numa segunda fase, seria implementado o referido módulo de transportes. Tal solução bifásica era também benéfica para o cliente, pois assim os seus colaboradores podiam adaptar-se ao sistema de uma forma progressiva.

Sendo o Microsoft Dynamics NAV um sistema integrado, por definição iria permitir ao cliente ter, por exemplo, a sua informação de facturação sempre sincronizada – facto que assume extrema importância ao permitir-lhe ter a contabilidade devidamente actualizada e centralizada. A questão que então se colocou relacionava-se com os serviços inerentes à área de transportes. Dado que esse módulo no Microsoft Dynamics NAV só seria implementado numa segunda fase, o cliente tinha que manter o sistema antigo em funcionamento paralelo para poder continuar com o nível de serviço prévio. Ou seja, no momento em que a solução standard Microsoft Dynamics NAV começasse a funcionar em modo produtivo no cliente  $(1<sup>2</sup>$ fase), o outro sistema teria ainda que estar operativo até que o módulo de transportes do Microsoft Dynamics NAV começasse também a funcionar em modo produtivo (2ª fase).

Sabendo que para o cliente era de capital importância ter a informação contabilística devidamente actualizada e disponível no Microsoft Dynamics NAV desde a sua primeira hora de utilização, a Favvus-MS teve que pensar numa solução para poder de imediato integrar os dados de facturação que nessa fase seriam ainda inseridos no outro sistema de informação do cliente.

Após o levantamento das soluções tecnológicas sobre as quais assentava o sistema de informação já existente, determinou-se que funcionava num modo cliente-servidor, tal como o Microsoft Dynamics NAV, e que toda a informação se encontrava numa base de dados. A plataforma dessa base de dados era uma plataforma Oracle e instalada num servidor com o Microsoft Windows Server 2003.

A solução encontrada pela equipa onde me enquadrei, foi integrar os dados provenientes da base de dados Oracle no Microsoft Dynamics NAV. O meu projecto estava pois lançado – proceder a essa integração.

Apesar do Microsoft Dynamics NAV disponibilizar ferramentas para integrar dados, estas não permitiam manter um fluxo constante de dados, ou seja, somente possibilitavam a importação de dados até um certo limite. Daí a opção da Favvus-MS desenvolver uma solução que o permitisse. Desenhou-se então o meu projecto: criar um módulo que fosse também integrado na solução standard do Microsoft Dynamics NAV e que permitisse ao cliente trabalhar de acordo com os seus requisitos – trabalhar desde logo com o novo sistema sem perder conteúdo nem celeridade nos processos, tendo os dados do antigo sistema disponíveis no Microsoft Dynamics NAV para poder criar facturas, notas de crédito e notas de débito.

A criação do módulo referido foi dividida em quatro fases distintas:

- Ligação SQL Oracle
- Criação das tabelas no NAVISION e Ligação ao SQL
- Registo dos dados
- Testes com utilizadores chave

#### Ligação SQL-Oracle

Configurações ao nível do Microsoft SQL Server para permitir que as plataformas de bases de dados concorrentes (SQL Server e Oracle) possam comunicar entre si e os dados possam ser visíveis no Microsoft SQL Server.

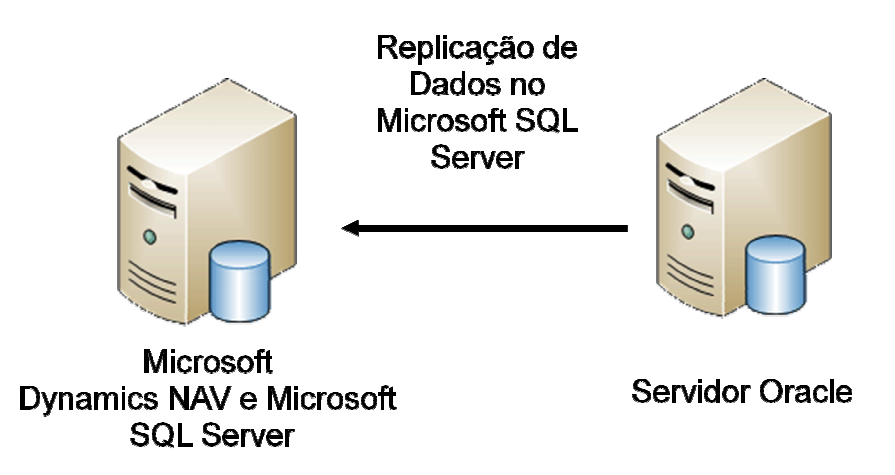

Figura 1 - Integração de Dados

#### Criação das tabelas no Navision e Ligação SQL

Criação de tabelas no Microsoft Dynamics NAV para que os dados que provenham do Servidor Oracle através do Microsoft SQL Server possam estar visíveis no Microsoft Dynamics NAV.

#### Registo de dados

Criação de interfaces no Microsoft Dynamics NAV para permitir que os dados possam ser transformados em documentos financeiros (facturas, notas de crédito, notas de débito).

#### Testes com utilizadores chave

Testes para definir critérios de validação e refinar questões de usabilidade.

## 2.2. Contexto Tecnológico e Operacional do Cliente

Antes de iniciar a implementação do Microsoft Dynamics NAV no cliente em questão, este tinha instalado na sua empresa um sistema que geria parte dos seus processos e cuja função estava sobretudo relacionada com a facturação referente à área dos transportes. De um ponto de vista mais tecnológico, este sistema pode ser considerado um sistema básico de gestão de facturação que tinha como plataforma de base de dados a plataforma Oracle Database.

Entre os seus colaboradores, existe no cliente um responsável pela administração de todo o seu sistema informático, um dos nossos principais contactos dentro da empresa. Dado existir um Administrador de Sistemas na empresa, foi feita uma divisão de responsabilidades das duas partes envolvidas neste projecto – a meu cargo e de toda a equipa da Favvus-MS, estaria a implementação do Microsoft Dynamics NAV; a cargo do cliente, mais especificamente do Administrador de Sistemas, estaria acompanhar todas as fases do projecto, nomeadamente facultando-nos acesso aos seus servidores (local e remoto), instalação de software que nos seria necessário nas várias etapas de implementação, proceder a configurações no Servidor Oracle para que se pudesse estabelecer comunicação entre ambos os servidores de base de dados. Na medida em que o trabalho foi distribuído desta forma desde o início, não me é possível apresentar outros dados relativamente ao contexto tecnológico da empresa, já que a responsabilidade da Favvus-MS no projecto de implementação na vertente mais tecnológica, se restringia apenas à implementação e configuração do Microsoft Dynamics NAV no servidor onde seria instalado.

## 2.3. Tecnologias envolvidas na implementação

Para ser possível desenvolver este projecto, foi necessário recorrer a algumas tecnologias disponíveis hoje em dia no mercado e de uso comum em redes de empresas e sistemas de informação. Tendo em conta que os Sistemas de Informação são na sua maioria aplicações do tipo cliente-servidor, segue-se uma descrição de quais as tecnologias de tipo servidor e quais as de tipo cliente que foram utilizadas e quais as suas principais características.

### 2.3.1. Tipo Servidor:

- Microsoft Windows Server 2003
- Microsoft SQL Server

O Microsoft Windows Server 2003 já se encontrava instalado num servidor que o cliente adquiriu para o projecto de implementação do Microsoft Dynamics NAV. Toda a configuração do mesmo ficou a cargo do Administrador de Sistemas.

A instalação do Microsoft SQL Server também foi da responsabilidade do Administrador de Sistemas, contudo as configurações ficaram a cargo da Favvus-MS e dizem respeito a procedimentos básicos de criação de bases de dados.

### 2.3.2. Tipo Cliente:

- Microsoft Dynamics NAV
- Microsoft Windows Vista

O Microsoft Dynamics NAV foi instalado em todos os computadores de utilizadores que iriam utilizar este sistema. De modo a agilizar o processo de instalação e também servindo de formação de instalação, foi explicado ao Administrador de Sistemas do cliente como fazê-lo.

Desta forma, sempre que fosse necessário reproduzi-la haveria um responsável devidamente capacitado no cliente.

O Microsoft Windows Vista já se encontrava instalado nos computadores dos utilizadores e a sua gestão é da responsabilidade do Administrador de Sistemas.

### 2.3.3. Microsoft Windows Server 2003

É um sistema operativo da Microsoft, desenhado para trabalhar em rede. Apresenta diversas funcionalidades para gestão de toda a estrutura de uma rede informática, desde ligações entre computadores, sejam internas ou externas (Internet), a gestão de utilizadores registados na rede para que possam aceder aos seus diversos recursos.

## 2.3.3. Microsoft Windows Vista

É um sistema operativo da Microsoft desenhado para o utilizador e para utilização em computadores pessoais ou de uso profissional. Aqui foi instalado o Microsoft Dynamics NAV.

## 2.3.4. Microsoft SQL Server 2005

É uma aplicação criada pela Microsoft para fazer a gestão de bases de dados relacionais. Nesta aplicação residirá a base de dados criada para o Microsoft Dynamics NAV, sendo que todas as operações de manutenção dessa base de dados serão efectuadas nesta aplicação. Tais operações abrangem desde cópias de segurança até optimização de acesso à base de dados, de forma tornar a escrita e consulta de informação mais rápida e eficiente. A ligação com plataformas de bases de dados concorrentes também pode ser efectuada nesta aplicação. Foi instalado no Microsoft Windows Server 2003.

## 2.3.5. Microsoft Dynamics NAV

O Microsoft Dynamics NAV é um sistema integrado de gestão que permite a uma empresa optimizar e maximizar os seus processos de modo a potenciar o seu crescimento. É um sistema flexível que pode ser adequado a qualquer tipo de processo e assim ajudar as empresas a atingir os seus objectivos.

Permite a integração de diversas áreas de uma empresa num só sistema, centralizando a informação e tornando o seu acesso mais rápido e acessível.

Por se tratar de um produto Microsoft, permite também a integração com diversos produtos comercializados pela marca, de onde se pode destacar a integração com o Microsoft Office.

A sua estrutura base encontra-se dividida nos seguintes módulos:

- Gestão Financeira
- Vendas e Marketing
- Compras
- Armazém
- Planeamento de Recursos
- Serviço
- Recursos Humanos

Além da sua estrutura base, é possível acrescentar outros módulos que o produto base não contempla, mais específicos a algumas áreas de negócio. Estes módulos extra são desenvolvidos por parceiros da Microsoft e são implementados nos clientes, para dar resposta a áreas de negócio com funcionalidades mais específicas ou requisitos particulares.

| Ficheiro Editar Ver Ferramentas Janela ?                                                                                                    |                                                                                                    |                                                                                                    | $ \theta$ x                                        |
|----------------------------------------------------------------------------------------------------|----------------------------------------------------------------------------------------------------|----------------------------------------------------------------------------------------------------|----------------------------------------------------|
| <b>SO X 00 9 AX P BBBB &amp; 0000 0</b>                                                                                                    |                                                                                                    |                                                                                                    | <b>C</b> 0                                         |
| <b>Vendas e Marketing</b><br><b>IF Vendas</b><br><b>B</b> Processamento Encomendas<br><b>E Marketing</b><br><b>E Inventário e Preços</b><br><b>B-Ca</b> Análise e Mapas<br><b>Histórico</b><br><b>E Configuração</b>                        | Geral Comunicação Facturação Pagamentos Envio Comérdo Externo Commerce Portal<br>$\Box$<br>Nº 10000<br>Nome. GDE Distribuição S.A.<br>Endereço Urbanização Cruz da Pedra, 3<br>Enderego 2.<br>Cód. Postal/Cidade 2526-004<br>Bragança<br>Distrito<br>Cód. País. PT<br>$\left  \frac{1}{2} \right $<br>図<br>Telefone<br>图<br>Nº Contacto Primário<br>Contacto Sr. Anbal Sousa | Alias Nome GDE DISTRIBUIC<br>Saldo (DL)<br>451.774,29<br>Limite Crédito (DL).<br>0,00<br>Cód. Vendedor VF<br>$\left  \bullet \right\rangle$<br>Centro Responsabilidade BRAGANÇA<br>$\left( \frac{1}{2} \right)$<br>$\left( \frac{1}{2} \right)$<br>Cód. Zona Servico. M<br>$\boxed{5}$<br>Bloqueado<br>Data Últ. Modif.<br>$31 - 10 - 06$<br>Valor Mapas Recapitul<br>476.760,22 |                                                    |
| Gestão Financeira<br>Carteira<br>酛<br><b>Vendas e Marketing</b><br>巫<br>Compras<br>Armazém<br>图<br>Produção<br>四<br><b>Planeamento Recursos</b><br>Eg<br>Servico<br>jón,<br><b>Recursos Humanos</b><br>Administração<br>E<br><b>Atalhos</b> |                                                                                                    |                                                                                                    |                                                    |
|                                                                                                    |                                                                                                    |                                                                                                    | Vendas $\blacktriangleright$<br>Cliente v<br>Ajuda |
| M <sup>6</sup> 10000                                                                                                    |                                                                                                    |                                                                                                    | $25 - 01 - 01$<br><b>INS</b>                       |

Figura 2 - Ficha de Cliente no Microsoft Dynamics NAV

Em relação à vertente mais técnica do Microsoft Dynamics NAV, trata-se de uma aplicação cliente-servidor que assenta toda a sua informação numa base de dados. A plataforma de base de dados compatível com o Microsoft Dynamics NAV é o Microsoft SQL Server.

Este sistema de informação é composto por objectos, que são os responsáveis por conter todo o tipo de desenvolvimento para que a aplicação funcione e para que seja possível criar soluções à medida de cada cliente.

O Microsoft Dynamics NAV divide-se nos seguintes objectos:

- Tabelas
- Formulários
- Reports
- •Dataports
- Xmlports
- Codeunits
- •MenuSuites

Para qualquer um destes objectos, é sempre possível criar outros, novos, caso sejam necessários para um dado desenvolvimento.

### $\triangleright$  Tabelas

Objectos responsáveis por armazenar dados da aplicação.

| Nº.<br>Endereco<br>Endereco 2<br>Nome<br>GDE Distribuição S.A.<br>$\blacktriangleright$ 10000<br>GDE DIS<br>Urbanização Cruz da Pedra, 3<br>Braganca<br><b>E-Call Vendas</b><br>SELANG<br>20000 Selangor S.A.<br><b>LISBOA</b><br>Rua Almeida Garrett, 28<br><b>REFERENCESS</b> Processamento Encomendas<br>Via Praja de Áncora<br>SEGURO<br>Rua Tristão da Cunha, 78<br>30000 Securos LM S.A.<br><b>IR-Fill Marketing</b><br>40000 ÁGUIA Desenho Gráfico<br>ÁGLITA D<br>Olhão<br>Rua Soledade, 67<br><b>ELE</b> Inventário e Preços<br>MÓVETS<br>50000 Móveis Sardinha S.A.<br>Rua Baptista Lima, 31<br>Póvoa de Varzim<br><b>R.C. Analise e Mapas</b><br>LOJA HIF<br>Marinha Grande<br>60000 Lota Hifi-Frou<br>Estrada Luz. 120<br><b>File</b> Histórico<br>SOM DA<br><b>ITSROA</b><br>61000 Som da Harmonia<br>Praca Alegria, 37<br><b>Configuração</b><br>62000 A Lota do PC<br>ALOJAD<br>COIMERA<br>Rua Azedo Gneco, 91<br>SPOTSM<br>Mami<br>612 South Sunset Drive<br>01121212 Spotsmever's Furnishings<br>PROGRE<br>3000 Roosevelt Blvd.<br>01445544 Progressive Home Furnishings<br>Chicago<br>NEW CO<br><b>205 West Peachtree Street</b><br>Atlanta<br>01454545 New Concepts Furniture<br>18 Cumberland Street<br>01905893 Candoxy Canada Inc.<br>CANDOX<br>Thunder Bay<br>105 Buffalo Dr.<br>Fikhorn<br>FLKHOR<br>01905899 Elkhorn Airport<br>01905902 London Candoxy Storage Cam LONDON<br>120 Wellington Rd.<br>London<br>20309920 Metatorad Malaysia Sdn Bhd<br>METATO<br>No 16M Jalan SS22<br>PETALING JAYA, Selangor<br>Damansara Libana<br>20312912 Highlights Electronics Sdn Bhd<br>HIGHLIG<br>Bandar Baru Sri Petalang<br>KUALA LUMPUR<br>28 Ground Floor, 1 Jalan 3/26<br>Gestão Financeira<br>TRAXTO<br>20339921 TraxTonic Sdn Bhd<br>Sama Java Free Industrial Zone<br>KUCHING, Sarawak<br>21233572 Somedis<br><b>SOMADIS</b><br>37, Rue El Wahda<br>AGDAI-RABAT<br>Carteira<br>MARONE<br>CASARI ANCA<br>21245278 Maronegoce<br>21. Boulevard de la Nation<br>ELECTRO<br>TEMARA<br>21252947 ElectroMAROC<br>11. Avenue des FAR<br><b>Vendas e Marketing</b><br><b>ZANLAN</b><br>Carletomille<br>27090917 Zanlan Coro.<br>2 Beta Street<br>Bloemfontein<br>KAROO S<br>27321782 Karoo Supermarkets<br>38 Voortrekker Street<br>国<br>Compras<br>DURRAN<br>Durban<br>27489991 Durbandt Fruit Exporters<br>100 St. George's Mall<br>Westmead<br>31505050 Woonboulevard Kultenbrouwer<br>WOONB<br>Zutphen<br>Industrieweg 11<br>Armazém<br>31669966 Meersen Meubelen<br>Arnhem<br>MEERSE<br>Vijfpoortenweg 71<br>CANDOX<br>Amsterdam<br>31987987 Candoxy Nederland BV<br>Westzildewal 123<br>Produção<br>NIFLIAME<br>Herentals<br>32124578 Nieuwe Zandpoort NV<br>Neuwstraat 28<br>ANTARC<br>Katwikoweg 274<br>32656565 Antarcticopy<br>Antwerpen<br><b>Planeamento Recursos</b><br>LOVAINA<br>Vuurberg 137<br>32789456 Lovaina Contractors<br>Leuven<br><b>FO</b><br>FRANCE<br>Servico<br>19 Boulevard Commanderie<br>PLATSTR<br>33000019 Francematic<br>PARMEN<br>34 Avenue Parmentier<br>PARTS<br>33002984 Parmentier Boutique<br>两<br><b>Recursos Humanos</b><br>46 Rue Octeaux<br><b>FSRIY</b><br>33022842 Livre Importants<br>LIVRE IM<br>34010100 Libros S.A.<br>Plaza Redonda 12<br>Barcelona<br>LIBROS S | <b>Vendas e Marketing</b> | Alias Nome Nome 2 |  | Odade    |
|----------------------------------------------------------------------------------------------------|---------------------------|-------------------|--|----------|
|                                                                                                    |                           |                   |  |          |
|                                                                                                    |                           |                   |  |          |
|                                                                                                    |                           |                   |  |          |
|                                                                                                    |                           |                   |  |          |
|                                                                                                    |                           |                   |  |          |
|                                                                                                    |                           |                   |  |          |
|                                                                                                    |                           |                   |  |          |
|                                                                                                    |                           |                   |  |          |
|                                                                                                    |                           |                   |  |          |
|                                                                                                    |                           |                   |  |          |
|                                                                                                    |                           |                   |  |          |
|                                                                                                    |                           |                   |  |          |
|                                                                                                    |                           |                   |  |          |
|                                                                                                    |                           |                   |  |          |
|                                                                                                    |                           |                   |  |          |
|                                                                                                    |                           |                   |  |          |
|                                                                                                    |                           |                   |  |          |
|                                                                                                    |                           |                   |  |          |
|                                                                                                    |                           |                   |  |          |
|                                                                                                    |                           |                   |  |          |
|                                                                                                    |                           |                   |  |          |
|                                                                                                    |                           |                   |  |          |
|                                                                                                    |                           |                   |  |          |
|                                                                                                    |                           |                   |  |          |
|                                                                                                    |                           |                   |  |          |
|                                                                                                    |                           |                   |  |          |
|                                                                                                    |                           |                   |  |          |
|                                                                                                    |                           |                   |  |          |
|                                                                                                    |                           |                   |  |          |
|                                                                                                    |                           |                   |  |          |
|                                                                                                    |                           |                   |  |          |
|                                                                                                    |                           |                   |  |          |
|                                                                                                    |                           |                   |  |          |
|                                                                                                    | <b>Administração</b>      | CORPOR            |  | Valencia |
| 34010199 Corporación Beta<br>Avda, Europa 2<br>$\mathbf{m}$                                                                                                    |                           |                   |  |          |
| <b>Atalhos</b>                                                                                                    |                           |                   |  |          |

Figura 3 - Exemplo de Tabela no Microsoft Dynamics NAV

#### $\triangleright$  Formulários

Objectos responsáveis pela visualização dos dados armazenados nas tabelas. Os formulários podem ser do tipo lista, em que os dados são vistos de uma forma igual à visualização de uma tabela ou podem ser do tipo cartões, onde a informação é visualizada de uma forma mais organizada.

Em cada formulário é possível fazer ligação a outros formulários, executar Reports e codeunits.

| Ficheiro Editar Ver Ferramentas Janela ?                                                                                                    |                                                                                                    | $ 8$ $\times$                                                     |
|----------------------------------------------------------------------------------------------------|----------------------------------------------------------------------------------------------------|-------------------------------------------------------------------|
| <b>SEXDO 9 AX PRESE &amp; 0000 0</b>                                                                                                    |                                                                                                    | - 0                                                               |
| <b>Vendas e Marketing</b><br><b>E-</b> Vendas<br>Processamento Encomendas<br><b>Marketing</b><br><b>E</b> Inventário e Preços<br>Análise e Mapas<br><b>B</b> Histórico<br>Configuração                                                                                  | Geral Comunicação Facturação Pagamentos Envio Comércio Externo Commerce Portal<br>$\Box$<br>Nº 10000<br>Alias Nome GDE DISTRIBUIC<br>Nome. GDE Distribuição S.A.<br>Saldo (DL) $\ldots$<br>451.774,29<br>Endereço Urbanização Cruz da Pedra, 3<br>Limite Crédito (DL).<br>0,00<br>Endereço 2.<br>Cód, Vendedor VF<br>$\circledast$<br>Cód. Postal/Cidade 2526-004<br><b>Bragança</b><br>$\left( \bullet \right)$<br>Centro Responsabilidade BRAGANCA<br>$\left( \blacksquare \right)$<br>Distrito<br>$\left( \bullet \right)$<br>Cód. Zona Serviço. M<br>Cód. País PT<br>$\left[ \frac{1}{2} \right]$<br>$\circledcirc$<br>Blogueado<br>32<br>Telefone<br>Data Últ. Modif<br>$31 - 10 - 06$<br>$\left  \cdot \right $<br>Nº Contacto Primário<br>Valor Mapas Recapitul<br>476.760,22<br>Contacto Sr. Anibal Sousa |                                                                   |
| Gestão Financeira<br>Carteira<br>$\mathfrak{g}_{\mathbf{k}}$<br><b>Vendas e Marketing</b><br>區<br><b>Compras</b><br>E.<br>Armazém<br>颐<br>Produção<br>陸<br><b>Planeamento Recursos</b><br>國<br>Serviço<br>踘<br><b>Recursos Humanos</b><br>吏<br>Administração<br>Atalhos |                                                                                                    | Cliente<br>Ajuda<br>Vendas<br>$\overline{\phantom{a}}$<br>$\cdot$ |
| N°: 10000                                                                                                    |                                                                                                    | $25 - 01 - 01$<br><b>INS</b>                                      |
|                                                                                                    |                                                                                                    |                                                                   |

Figura 4 - Exemplo de Formulário do tipo cartão no Microsoft Dynamics NAV

| <b>Vendas e Marketing</b>            | N°<br>Nome                                           | Alias Nome Nome 2 | Endereco                         | Endereco 2               | Cidade                  |
|--------------------------------------|------------------------------------------------------|-------------------|----------------------------------|--------------------------|-------------------------|
| <b>E</b> Vendas                      | GDE Distribuição S.A.<br>$\blacktriangleright$ 10000 | GDE DIS           | Urbanização Cruz da Pedra, 3     |                          | Bragança                |
| <b>REAL Processamento Encomendas</b> | 20000 Selangor S.A.                                  | SELANG            | Rua Almeida Garrett, 28          |                          | LISBOA                  |
| Marketing                            | 30000 Seguros LM S.A.                                | SEGURO            | Rua Tristão da Cunha, 78         |                          | Via Praia de Áncora     |
|                                      | 40000 ÁGUIA Desenho Gráfico                          | ÁGUIA D           | Rua Soledade, 67                 |                          | Ohão                    |
| <b>E</b> Inventário e Preços         | 50000 Móveis Sardinha S.A.                           | MÓVEIS            | Rua Baotista Lima, 31            |                          | Póvoa de Varzim         |
| Análise e Mapas                      | 60000 Lota HiFi4You                                  | $1014$ HTF        | Estrada Luz, 120                 |                          | Marinha Grande          |
| <b>E-F</b> Histórico                 | 61000 Som da Harmonia                                | SOM DA            | Praca Alegria, 37                |                          | <b>I ISBOA</b>          |
| Configuração                         | 62000 A Loia do PC                                   | A LOJA D          | Rua Azedo Gneco, 91              |                          | <b>COIMBRA</b>          |
|                                      | 01121212 Spotsmeyer's Furnishings                    | SPOTSM            | 612 South Sunset Drive           |                          | Mami                    |
|                                      | 01445544 Progressive Home Furnishings                | PROGRE            | 3000 Roosevelt Blvd.             |                          | Chicago                 |
|                                      | 01454545 New Concepts Furniture                      | NEW CO            | <b>205 West Peachtree Street</b> |                          | Atlanta                 |
|                                      | 01905893 Candoxy Canada Inc.                         | CANDOX            | 18 Cumberland Street             |                          | Thunder Bay             |
|                                      | 01905899 Elkhorn Airport                             | FIKHOR            | 105 Buffalo Dr.                  |                          | <b>Fikhorn</b>          |
|                                      | 01905902 London Candoxy Storage Cam                  | LONDON            | 120 Wellington Rd.               |                          | London                  |
|                                      | 20309920 Metatorad Malaysia Sdn Bhd                  | METATO            | No 16M Jalan SS22                | Damansara Utama          | PETALING JAYA, Selangor |
|                                      | 20312912 Highlights Electronics Sdn Bhd              | HIGHLIG           | 28 Ground Floor, 1 Jalan 3/26    | Bandar Baru Sri Petalang | KUALA LUMPUR            |
| Gestão Financeira                    | 20339921 TraxTonic Sdn Bhd                           | TRAXTO            | Sama Java Free Industrial Zone   |                          | KUCHING, Sarawak        |
|                                      | 21233572 Somadis                                     | <b>SOMADIS</b>    | 37, Rue El Wahda                 |                          | AGDAL-RABAT             |
| Carteira                             | 21245278 Maronegoce                                  | MARONE            | 21. Boulevard de la Nation       |                          | CASABLANCA              |
|                                      | 21252947 ElectroMAROC                                | ELECTRO           | 11. Avenue des FAR               |                          | <b>TEMARA</b>           |
| <b>Vendas e Marketing</b>            | 27090917 Zanlan Corp.                                | ZANLAN            | 2 Beta Street                    |                          | Carletonville           |
|                                      | 27321782 Karoo Supermarkets                          | KAROO S           | 38 Voortrekker Street            |                          | Bloemfontein            |
| <b>Compras</b>                       | 27489991 Durbandit Fruit Exporters                   | DURBAN            | 100 St. George's Mall            | Westmead                 | Durban                  |
| Armazém                              | 31505050 Woonboulevard Kuitenbrouwer                 | WOONB             | Industrieweg 11                  |                          | Zutphen                 |
|                                      | 31669966 Meersen Meubelen                            | MFFRSE            | Viifpoortenweg 71                |                          | <b>Arnhem</b>           |
| Produção                             | 31987987 Candoxy Nederland BV                        | CANDOX            | Westzildewal 123                 |                          | Amsterdam               |
|                                      | 32124578 Nieuwe Zandpoort NV                         | NIEUWE            | Neuwstraat 28                    |                          | <b>Herentals</b>        |
| <b>Planeamento Recursos</b>          | 32656565 Antarcticopy                                | ANTARC            | Katwilgweg 274                   |                          | Antwerpen               |
|                                      | 32789456 Lovaina Contractors                         | LOVAINA           | Vuurberg 137                     |                          | Leuven                  |
| Servico                              | 33000019 Francematic                                 | FRANCE            | 19 Boulevard Commanderie         |                          | <b>PLATSTR</b>          |
|                                      | 33002984 Parmentier Boutique                         | PARMEN            | 34 Avenue Parmentier             |                          | PARIS                   |
| <b>Recursos Humanos</b>              | 33022842 Livre Importants                            | I TVRF TM         | 46 Rue Orteaux                   |                          | FSBI Y                  |
|                                      | 34010100 Libros S.A.                                 | LIBROS S          | Plaza Redonda 12                 |                          | Barcelona               |
| Administração                        | 34010199 Corporación Beta                            | CORPOR            | Avda, Europa 2                   |                          | Valencia                |
| <b>Atalhos</b>                       | m.<br>$\leftarrow$                                   |                   |                                  |                          |                         |

Figura 5 - Exemplo de Formulário do tipo lista no Microsoft Dynamics NAV

#### $\triangleright$  Reports

Os Reports são usados em duas vertentes. A sua principal função é a criação de mapas de análise para poderem ser gerados no sistema. Para tal, vão buscar informação às tabelas e processam-na. A maneira de ser visualizada é parametrizada.

Também podem ser utilizadas como alternativas às codeunits, para conter algum tipo de desenvolvimento.

#### $\triangleright$  Dataports

São objectos responsáveis por fazer migração de dados. É possível importar ou exportar dados de e para tabelas do Microsoft Dynamics NAV. Os Dataports apresentam compatibilidade com diversos tipos de ficheiros, o que possibilita a integração dos dados sem que seja necessário transformar os ficheiros de dados em dado formato.

#### $\triangleright$  XMLPorts

Semelhantes aos Dataports, mas só utilizam ficheiros XML para a importação e exportação de dados.

#### $\triangleright$  Codeunits

Nestes objectos tem lugar a maior parte do desenvolvimento. É onde é efectuada a programação propriamente dita.

Apesar de ser aqui que praticamente todo o desenvolvimento decorre, é frequente verse funções e rotinas criadas em Tabelas, Formulários (forms), Reports, Dataports e Xmlports. Tal acontece, porque por vezes é mais leve ter rotinas ou funções mais pequenas nesses mesmos objectos, em termos de processamento.

## 2.4. Estado da Arte

Relativamente a soluções que poderiam existir em termos de alternativas às tecnologias utilizadas, não foram consideradas nenhumas. Tal deve-se ao facto de o Microsoft Dynamics NAV utilizar obrigatoriamente como base o Microsoft SQL Server. Dado que o objectivo era fazer a migração de dados a um nível de plataforma de base de dados, não haveria alternativa. Em termos de funcionalidades dentro do Microsoft SQL Server, para fazer esta migração de dados, as utilizadas são as únicas que de momento oferecem o tipo de solução que se pretendia.

## 2.5. Planeamento

Este projecto foi planeado de modo a não ultrapassar as 20 semanas definidas na calendarização do projecto de Mestrado Integrado em Engenharia Informática e Computação (MIEIC). Desta forma, e numa primeira fase, o projecto foi organizado da seguinte forma:

- 1. Contacto aprofundado e estudo do Microsoft Dynamics NAV, com especial incidência sobre a área técnica do Sistema de Informação referido (especificamente a linguagem de desenvolvimento C/AL e a plataforma de Base de Dados Microsoft SQL Server). (Semanas 1-3)
- 2. Levantamento de requisitos e especificação do plano de projecto. (Semana 4)
- 3. Desenvolvimento. (Semanas 5-10)
- 4. Testes unitários de performance e testes unitários junto do cliente. (Semana 11)
- 5. Desenvolvimento de pequenos manuais de suporte. (Semana 12)
- 6. Implementação de todo o projecto em produção e acompanhamento no cliente desta mesma implementação. (Semanas 13-16)
- 7. Fecho de projecto e redacção de toda a documentação necessária relativa ao projecto interno e ao projecto MIEIC. (Semanas 16-20)

Este plano inicial sofreu algumas alterações ao chegar-se à fase de desenvolvimento, uma vez que esta estava dependente da configuração de alguns parâmetros no Servidor Oracle por parte do Administrador de Sistemas do cliente. Por esse motivo e para não se ultrapassar o prazo total definido inicialmente, a fase de desenvolvimento foi alargada para um período de 6 semanas, com encurtamento de uma semana da fase de implementação e acompanhamento.

# Capítulo 3

## Implementação

Em termos de solução encontrada, esta dividiu-se numa solução que é composta por três camadas. Duas delas são camadas de processamento ou camadas servidor (Servidor Oracle Microsoft Dynamics NAV/Microsoft SQL Server) e a terceira é uma camada de interface ou de óptica de utilizador.

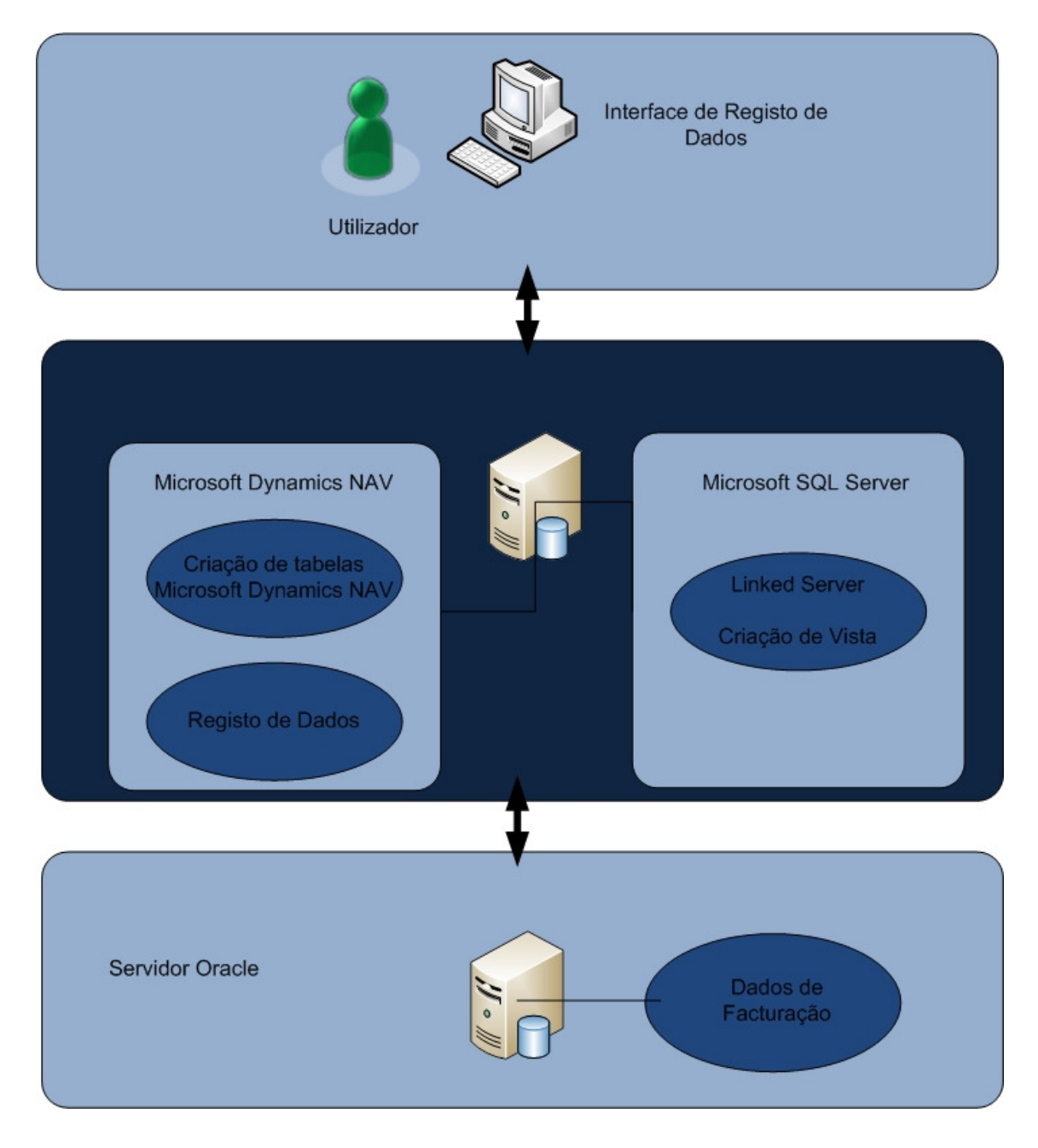

Figura 6 - Diagrama de Arquitectura da Solução

A implementação do meu projecto dividiu-se em quatro fases, descritas nas secções seguintes:

- Ligação SQL Oracle
- Criação das tabelas no NAVISION e Ligação ao SQL
- Registo dos dados
- Testes com utilizadores chave

## 3.1. LIGAÇÃO SQL - ORACLE

O primeiro passo consistiu em instalar as bibliotecas necessárias para que a conectividade ao servidor Oracle pudesse ser feita (como referido acima, estas configurações ficaram a cargo do administrador de sistemas do cliente).

O Microsoft SQL Server tem uma funcionalidade que permite aceder a dados de base de dados alojadas noutras plataformas. Entres essas plataformas podem-se destacar as aplicações Microsoft Office e a plataforma Oracle. A essa funcionalidade dá-se o nome de "Linked Server".

Para se criar o "Linked Server", foi utilizado o interface de gestão do Microsoft SQL Server. Este interface permite executar diversas operações de manutenção e optimização de base de dados, recorrendo a interfaces visuais, tornando a utilização do Microsoft SQL Server mais user friendly. Este interface de gestão chama-se SQL Server Management Studio, sendo nele que se encontra a opção "Linked Server".

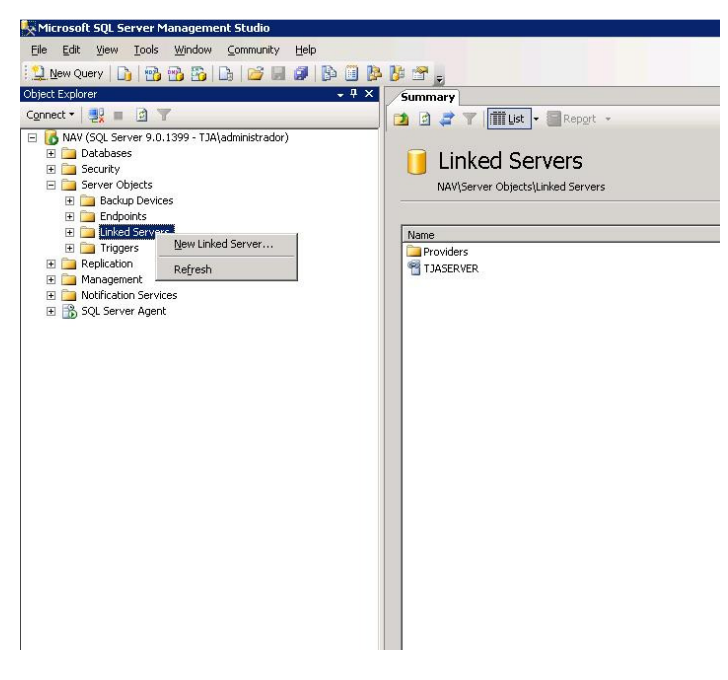

Figura 7 - SQL Server Management Studio

Para que o Microsoft SQL Server conseguisse comunicar com o Servidor Oracle tiveram que ser configuradas as seguintes opções:

- Provider
- Product Name
- Data Source

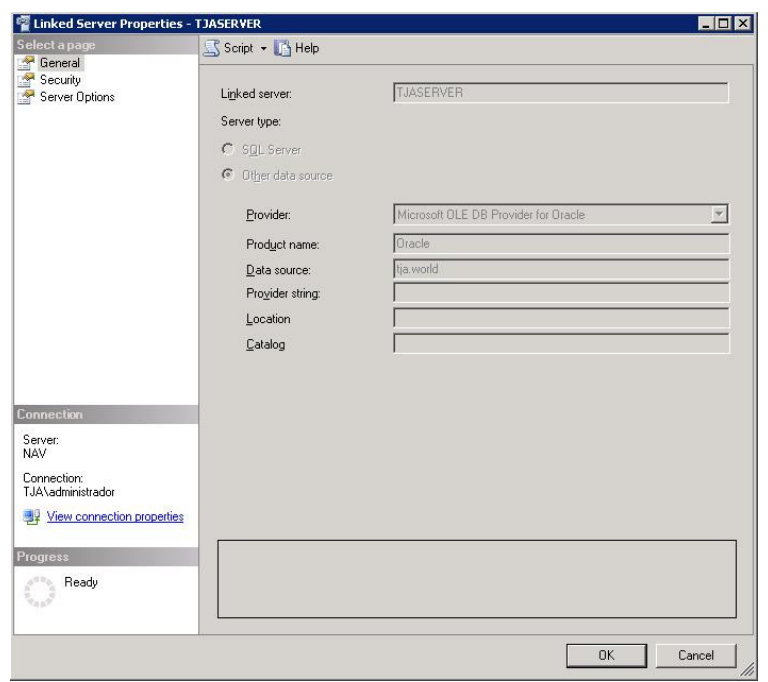

Figura 8 - Opções gerais do Linked Server

Foi também necessário criar uma configuração de autenticação, visto que a autenticação no Servidor Oracle, era diferente da autenticação utilizada no Microsoft SQL Server. Se tal não fosse configurado, a comunicação entre as duas plataformas nunca teria sido possível.

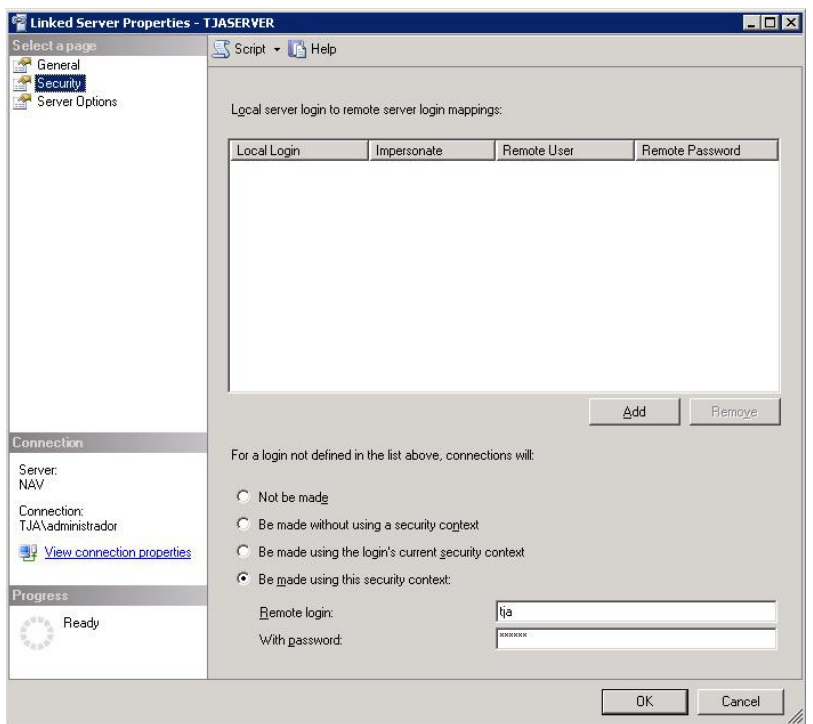

Figura 9 - Opções de segurança do Linked Server

Após a correcta configuração do "Linked Server", a ligação entre as duas plataformas, Microsoft SQL Server e Oracle, estava concluída, sendo necessário criar um procedimento que permitisse consultar a informação da base de dados Oracle, na nova base de dados do Microsoft SQL Server.

Para esse efeito, foi utilizada outra funcionalidade do Microsoft SQL Server, de nome "View". Uma "View" permite a replicação e visualização de dados de uma dada base de dados ou somente uma tabela dessa mesma base de dados, na base de dados que agora se quer implementar. Sendo somente uma "vista" dessa informação, não é possível alterá-la.

Para que o Microsoft SQL Server conseguisse replicar os dados presentes no Servidor Oracle foi necessário definir instruções ao Microsoft SQL Server. Tal foi feito sobre a forma de uma query SQL. Utilizando essa query, consegui que os dados do Servidor Oracle fossem replicados no Microsoft SQL Server.

|                          | <b>E</b> TJA_NAV_LINHA<br>* (All Columns) |       |                            |           |            |        |    |    |    |
|--------------------------|-------------------------------------------|-------|----------------------------|-----------|------------|--------|----|----|----|
|                          |                                           |       |                            |           |            |        |    |    |    |
|                          |                                           |       |                            |           |            |        |    |    |    |
|                          |                                           |       |                            |           |            |        |    |    |    |
|                          |                                           |       |                            |           |            |        |    |    |    |
| $\left  \cdot \right $   |                                           |       |                            |           |            |        |    |    |    |
| Column                   | Alias                                     | Table | Output                     | Sort Type | Sort Order | Filter | Or | Or | Or |
| $\ast$                   |                                           |       | $\overline{\mathbf{v}}$    |           |            |        |    |    |    |
|                          |                                           |       | $\overline{\vee}$          |           |            |        |    |    |    |
|                          |                                           |       | $\overline{\vee}$          |           |            |        |    |    |    |
|                          |                                           |       | $\overline{\triangledown}$ |           |            |        |    |    |    |
|                          |                                           |       | $\overline{\vee}$          |           |            |        |    |    |    |
| SELECT<br>FROM<br>$\ast$ |                                           |       | $\overline{ }$             |           |            |        |    |    |    |

Figura 10 - Propriedades da View ORACLE\_LINKEDSERVER

## 3.2. Criação das tabelas no NAVISION e ligação ao SQL

Depois de criada a ligação no Microsoft SQL Server e a respectiva "View" para que os dados pudessem ser lidos, foi necessário criar a tabela no Microsoft Dynamics NAV. Tal acontece, porque este sistema funciona no sentido Microsoft Dynamics NAV – Microsoft SQL Server, ou seja, as tabelas e restantes objectos são criados no Microsoft Dynamics NAV. Os únicos objectos que são passíveis de criação em sentido contrário (Microsoft SQL Server – Microsoft Dynamics NAV) são as tabelas, mas sendo necessário depois sincronizá-las recorrendo a algumas configurações no Microsoft Dynamics NAV.

Além das tabelas criadas para ligação de dados, foram também criadas tabelas para importação e tratamento de dados.

#### 3.2.1. Tabelas

#### 3.2.1.1. ORACLE LINKEDSERVER

Esta tabela foi responsável por ler os dados que estavam disponíveis na vista que criamos anteriormente no Microsoft SQL Server.

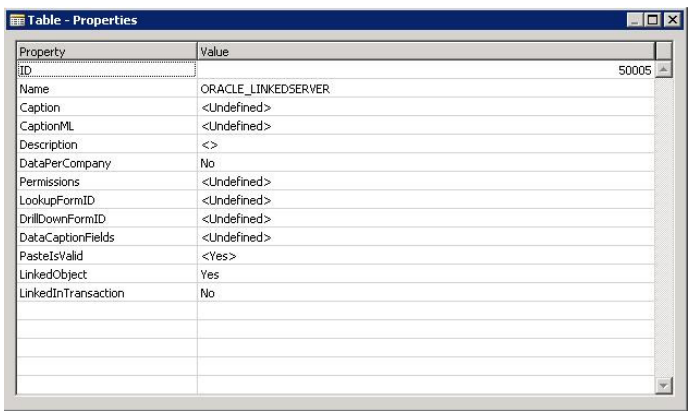

Figura 11 - Propriedades da Tabela ORACLE\_LINKEDSERVER no Microsoft Dynamics NAV

No Microsoft Dynamics NAV, criou-se uma tabela com o mesmo nome da "View" gerada anteriormente. De referir, que ao criar-se esta tabela e para que o Microsoft Dynamics NAV conseguisse ler os dados, teve que se ter em atenção que os nomes e tipos de campos criados teriam que ser exactamente iguais aos dos campos existentes na "View". Além destas particularidades, esta tabela teria propriedades diferentes das tabelas mais comuns no Microsoft Dynamics NAV. Tal acontece devido à ligação que precisa efectuar com a "View" ORACLE LINKEDSERVER.

|   | E. Field No. | Field Name       | Data Type Length |     | Description |  |
|---|--------------|------------------|------------------|-----|-------------|--|
| v |              | ID LINHA         | Code             | 50  |             |  |
| v |              | 2 DATADOC        | DateTime         |     |             |  |
| v |              | 3 TIPODOC        | Code             | 50  |             |  |
| v |              | 4 SERIEDOC       | Code             | 50  |             |  |
| v |              | 5 NRDOC          | Integer          |     |             |  |
| v |              | 6 CODCLIENTE     | Decimal          |     |             |  |
| v |              | 7 CODMOEDA       | Code             | 50  |             |  |
| ✓ |              | 8 DIASPAG        | Decimal          |     |             |  |
| v |              | 9 DESCARTIGO     | Text             | 250 |             |  |
| v |              | 10 QTD           | Decimal          |     |             |  |
| v |              | 11 PRECO         | Decimal          |     |             |  |
| v |              | 12 VALORLI       | Decimal          |     |             |  |
| v |              | 13 CODIVA_N      | Code             | 50  |             |  |
| v |              | 14 CODCONTA_MERC | Code             | 50  |             |  |
| v |              | 15 CCUSTO        | Code             | 50  |             |  |
| v |              | 16 TOTALDOC      | Decimal          |     |             |  |
|   |              |                  |                  |     |             |  |
|   |              |                  |                  |     |             |  |
|   |              |                  |                  |     |             |  |

Figura 12 - Tipo de campos da tabela ORACLE\_LINKEDSERVER no Microsoft Dynamics NAV

#### 3.2.1.2. ORACLE\_LINKEDSERVER

Devido ao facto da tabela ORACLE LINKEDSERVER ser somente uma ligação à View criada no Microsoft SQL Server e por consequência ser uma tabela de dados não editável, surgiu a necessidade de criar uma nova tabela no Microsoft Dynamics NAV para que os dados pudessem ser transferidos da tabela ORACLE\_LINKEDSERVER para esta nova, de modo a que pudessem ser processados e tratados.

|   |   | Enabled Field No. | Field Name                      | Data Type Length |     | Description |  |
|---|---|-------------------|---------------------------------|------------------|-----|-------------|--|
| ١ | v |                   | 1 INTERFACE LINE ATTRIBUTE1     | Code             | 30  |             |  |
|   | ٠ |                   | 2 SET OF BOOKS ID               | Integer          |     |             |  |
|   | ٠ |                   | 3 LINE TYPE                     | Code             | 20  |             |  |
|   | v |                   | 4 DESCRIPTION                   | Text             | 240 |             |  |
|   | ✔ |                   | 5 CURRENCY CODE                 | Code             | 15  |             |  |
|   | v |                   | 6 AMOUNT                        | Decimal          |     |             |  |
|   | v |                   | 7 CUST_TRX_TYPE_NAME            | Option           |     |             |  |
|   | v |                   | 8 BATCH SOURCE NAME             | Code             | 50  |             |  |
|   | v |                   | 9 TERM NAME                     | Code             | 50  |             |  |
|   | v |                   | 10 ORIG_SYSTEM_BILL_CUSTOM Code |                  | 20  |             |  |
|   | ✓ |                   | 11 ORIG_SYSTEM_BILL_ADDRES      | Code             | 20  |             |  |
|   | v |                   | 12 TRX DATE                     | DateTime         |     |             |  |
|   | v |                   | 13 GL DATE                      | <b>DateTime</b>  |     |             |  |
|   | v |                   | 14 TRX NUMBER                   | Code             | 20  |             |  |
|   | v |                   | 15 QUANTITY                     | Decimal          |     |             |  |
|   | v |                   | 16 UNIT SELLING PRICE           | Decimal          |     |             |  |
|   | ٧ |                   | 17 TAX CODE                     | Code             | 50  |             |  |
|   | v |                   | 18 CHANGE DATE                  | DateTime         |     |             |  |
|   | v |                   | 19 USER ID                      | Code             | 30  |             |  |
|   | v |                   | 20 ERROR CONTROL                | Boolean          |     |             |  |
|   | v |                   | 21 ACCOUNT NO.                  | Text             | 20  |             |  |
|   | v |                   | 22 DOCUMENT TYPE                | Code             | 10  |             |  |
|   | v |                   | 23 DOCUMENT SERIE               | Code             | 10  |             |  |
|   | v |                   | 24 GLOBAL DIMENSION 1           | Code             | 20  |             |  |
|   | v |                   | 25 TOTAL AMOUNT DOC.            | Decimal          |     |             |  |
|   | v |                   | 26 DOCUMENT CHECK               | Boolean          |     |             |  |
|   |   |                   |                                 |                  |     |             |  |

Figura 13 - Campos da tabela RA\_INTERFACE\_LINES\_ALL no Microsoft Dynamics NAV

Existe um campo nesta tabela que estabelece a ligação com a tabela Interface Wosoft Error Log e que faz uma validação nesta tabela em relação ao número de documento (campo TRX\_NUMBER). Se o valor deste campo existir no campo Document No. da tabela Interface Wosoft Error Log, o campo ERROR CONTROL será validado como verdadeiro. A importância deste campo advém do facto de quando for efectuado o registo das linhas pela codeunit Interface Wosoft, todas as linhas que contiverem erro não serem processadas.

Outro campo importante para a validação de registos é o campo DOCUMENT CHECK. Se este campo estiver marcado como verdadeiro, as linhas em que isso acontece não serão processadas. Todas as linhas que tiverem este campo marcado como verdadeiro, serão as linhas que serão devolvidas ao abrir o formulário Interface Wosoft - Hist.

Todos os restantes campos são campos de dados necessários para o registo de facturas e notas de crédito.

#### 3.2.1.3. Interface Wosoft Error Log

Nesta tabela foram colocadas as linhas que, após a importação de dados, apresentavam erros. Estas linhas foram criadas ao fazer o registo e após correrem as rotinas de validação. Esta tabela é a base do formulário responsável por apresentar as linhas de erro.

| Enabled | Field No. | Field Name          | Data Type | Length | Description |  |
|---------|-----------|---------------------|-----------|--------|-------------|--|
| M       |           | 1 Key Filed         | Integer   |        |             |  |
| v       |           | 2 Error Date        | Date      |        |             |  |
| v       |           | 3 Error Time        | Time      |        |             |  |
| v       |           | 4 Error Description | Text      | 240    |             |  |
| v       |           | 5 Document No.      | Code      | 30     |             |  |
| ✔       |           | 6 Line ID           | Code      | 30     |             |  |
| v       |           | 7 Document Type     | Option    |        |             |  |
|         |           |                     |           |        |             |  |
|         |           |                     |           |        |             |  |
|         |           |                     |           |        |             |  |
|         |           |                     |           |        |             |  |
|         |           |                     |           |        |             |  |
|         |           |                     |           |        |             |  |
|         |           |                     |           |        |             |  |
|         |           |                     |           |        |             |  |
|         |           |                     |           |        |             |  |
|         |           |                     |           |        |             |  |

Figura 14 - Campos da tabela Interface Wosoft Error Log no Microsoft Dynamics NAV

## 3.3. Registo dos dados

Registar dados consiste na criação de facturas, notas de crédito e notas de débito no Microsoft Dynamics NAV a partir da informação que se integrou. Para se efectuar este registo, foi desenvolvido na totalidade um novo módulo, denominado "Interface Wosoft", onde todas as tarefas relacionadas com este registo de dados se encontrariam disponíveis.

O registo dos dados dividiu-se em quatro fases/opções distintas, disponíveis a partir do módulo "Interface Wosoft" do Microsoft Dynamics NAV:

- Importação de dados
- Visualização de dados importados
- Registo de dados
- Correcção de erros relativos a registo de dados

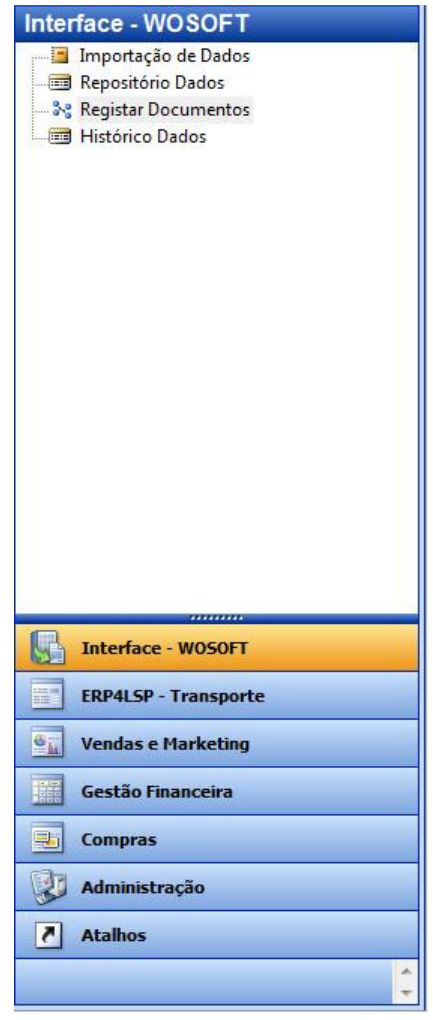

Figura 15 - Módulo Interface Wosoft

#### 3.3.1. Importação de dados

A importação de dados é feita através do Report Wosoft. Esse Report é responsável por importar os dados da tabela que faz a ligação entre o Oracle e o Microsoft SQL Server e a tabela RA\_INTERFACE\_LINES\_ALL.

Recorreu-se a um Report, pois estes objectos têm a particularidade de instanciarem uma tabela de uma forma mais imediata que uma codeunit, sem ser necessário utilizar declarações de variáveis.

Os Reports são constituídos por alguns procedimentos que podem ser apelidados de "triggers". Para este caso específico, utilizamos os "triggers" OnAfterGetRecord() e OnPostDataItem(). O primeiro faz com que se processe os dados da tabela ORACLE \_LINKEDSERVER, linha a linha. O segundo é uma acção que só é despoletada após ter terminado o processamento de todas as linhas da tabela.

Ao proceder à importação de dados, este Report também efectua duas validações. A primeira é referente ao campo INTERFACE\_LINE\_ATTRIBUTE1 na tabela RA\_INTERFACE\_LINES\_ALL, que corresponde à identificação da linha. Cada linha a ser importada tem uma identificação única e assim se essa linha já existir na tabela RA\_INTERFACE\_LINES\_ALL, a mesma não será importada.

A segunda validação é referente ao número de documento registado. Para tal é feito um filtro à tabela Sales Invoice Header, que é a tabela onde são armazenadas as linhas de factura, notas de crédito e notas de débito. Se estas linhas já existirem nessa tabela, não serão importadas. Esta validação é efectuada comparando o campo TRX\_NUMBER com o campo referente ao número de documento na tabela Sales Invoice Header. É também feita uma validação para determinar de que tipo de documento se trata. Se de uma factura, uma nota de crédito ou uma nota de débito.

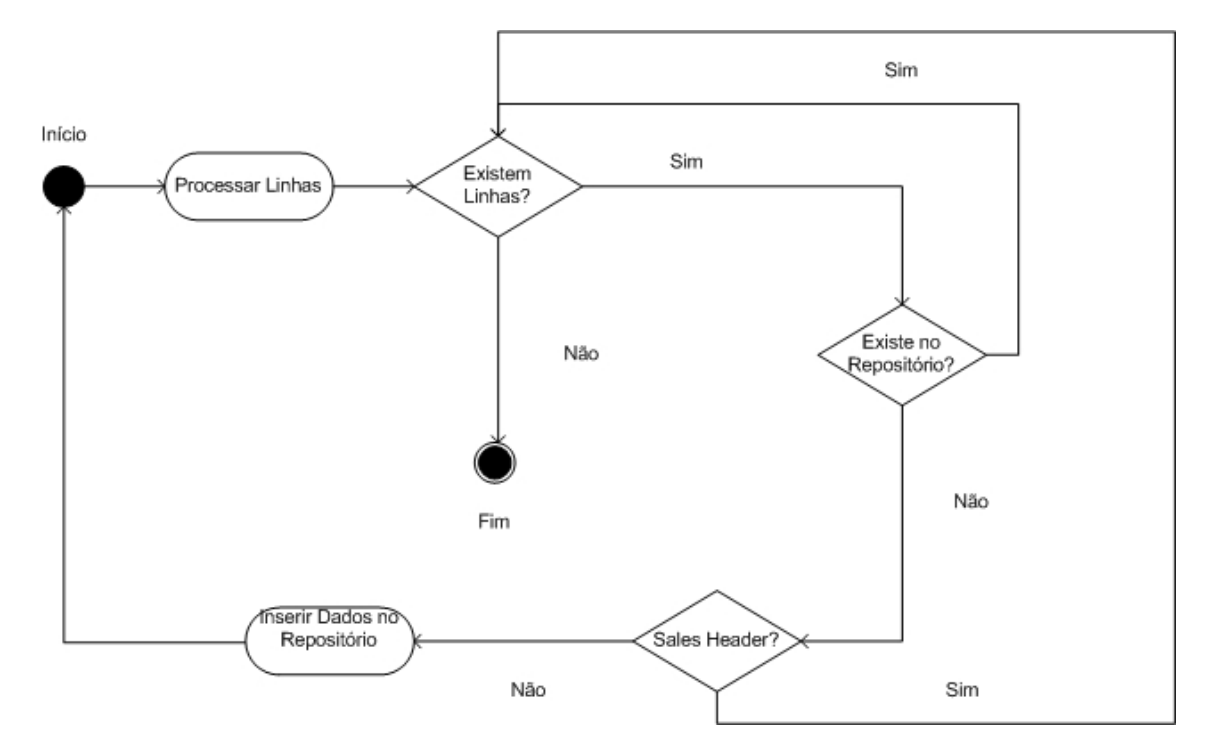

Figura 16 - Diagrama de Actividades Referente à Importação de Dados

#### 3.3.2. Visualização de dados importados

Para visualizar os dados importados, recorreu-se ao uso de forms do Microsoft Dynamics NAV. Neste caso utilizou-se um form que irá ter como base a tabela RA\_INTERFACE\_LINES\_ALL. Este form devolve sobre a forma de lista todos os dados que ainda não tenham sido registados no sistema. Além desta funcionalidade, o *form* apresenta opções que devolvem erros que as linhas de dados apresentem. Isso será visível no form, caso o campo ERROR CONTROL esteja marcado como verdadeiro.

Este form apresenta-se como um dos principais interfaces do ponto de vista do utilizador.

| Ficheiro Editar Ver Ferramentas Janela ?                                                                                           |              |                                                                                          |                |              |                                                   |     |      |                 |                                                     |                        | $-5x$     |
|----------------------------------------------------------------------------------------------------|--------------|------------------------------------------------------------------------------------------|----------------|--------------|---------------------------------------------------|-----|------|-----------------|-----------------------------------------------------|------------------------|-----------|
| <b>SD XDD 9 2X P BBBB &amp; 0000 0</b>                                                                                             |              |                                                                                          |                |              |                                                   |     |      |                 |                                                     |                        | <b>10</b> |
| Interface - WOSOFT<br>Importação de Dados<br>Repositório Dados<br><b>Se Registar Documentos</b><br>Histórico Dados<br>Dados Oracle | Geral        | Nº Documento.<br>Nº Cliente Nav/Wosoft. . CC0667<br>Nome Cliente E3PS - Empresa Produtos | 2680           | 665          |                                                   |     |      |                 |                                                     |                        |           |
|                                                                                                    |              | Controlo de  Nº Factura                                                                  |                |              | Tipo de Transacção Tipo Docu Serie Doc ID Cliente |     |      |                 | Quantidade Preço Unitário Valor da Li Descrição     | Código de IVA Valor To |           |
|                                                                                                    | ٠            | 2680                                                                                     | ND Wosoft      | <b>NSD</b>   | $\mathbf{0}$                                      | 665 | 1,00 | 30              | 30 Rect. Preço Fact. A 18584  OBS 20%               |                        |           |
|                                                                                                    |              |                                                                                          | 2680 ND Wosoft | <b>NSD</b>   | $\overline{0}$                                    | 665 | 1,00 | 30              | 30 Rect. Preço Fact. A 18585  OBS 20%               |                        |           |
|                                                                                                    |              |                                                                                          | 2680 ND Wosoft | <b>NSD</b>   | $\overline{0}$                                    | 665 | 1.00 | 110             | 110 Rect. Preço Fact. A 18586  OBS 20%              |                        |           |
|                                                                                                    |              |                                                                                          | 2680 ND Wosoft | <b>NSD</b>   | $\mathbf{0}$                                      | 665 | 1.00 | 30              | 30 Rect. Preço Fact. A 18589  OBS 20%               |                        |           |
|                                                                                                    |              |                                                                                          | 2680 ND Wosoft | <b>NSD</b>   | $\overline{0}$                                    | 665 | 1,00 | 30 <sub>2</sub> | 30 Rect. Preço Fact. A 18587  OBS 20%               |                        |           |
|                                                                                                    |              |                                                                                          | 2680 ND Wosoft | <b>NSD</b>   | $\overline{0}$                                    | 665 | 1.00 | 30 <sup>°</sup> | 30 Rect. Preço Fact. A 18588  OBS 20%               |                        |           |
|                                                                                                    |              |                                                                                          |                |              |                                                   |     |      |                 |                                                     |                        |           |
|                                                                                                    |              |                                                                                          |                |              |                                                   |     |      |                 |                                                     |                        |           |
|                                                                                                    |              |                                                                                          |                |              |                                                   |     |      |                 |                                                     |                        |           |
|                                                                                                    |              |                                                                                          |                |              |                                                   |     |      |                 |                                                     |                        |           |
|                                                                                                    |              |                                                                                          |                |              |                                                   |     |      |                 |                                                     |                        |           |
|                                                                                                    |              |                                                                                          |                |              |                                                   |     |      |                 |                                                     |                        |           |
|                                                                                                    |              |                                                                                          |                |              |                                                   |     |      |                 |                                                     |                        |           |
|                                                                                                    |              |                                                                                          |                |              |                                                   |     |      |                 |                                                     |                        |           |
|                                                                                                    |              |                                                                                          |                |              |                                                   |     |      |                 |                                                     |                        |           |
|                                                                                                    |              |                                                                                          |                |              |                                                   |     |      |                 |                                                     |                        |           |
|                                                                                                    |              |                                                                                          |                |              |                                                   |     |      |                 |                                                     |                        |           |
| 壓<br><b>Interface - WOSOFT</b>                                                                                                    |              |                                                                                          |                |              |                                                   |     |      |                 |                                                     |                        |           |
| $\mathfrak{G}_{\bar{\mathbf{h}}}$<br><b>Vendas e Marketing</b>                                                                     |              |                                                                                          |                |              |                                                   |     |      |                 |                                                     |                        |           |
| Gestão Financeira                                                                                                    |              |                                                                                          |                |              |                                                   |     |      |                 |                                                     |                        |           |
| 国<br><b>Compras</b>                                                                                                    |              |                                                                                          |                |              |                                                   |     |      |                 |                                                     |                        |           |
| 萝<br>Administração                                                                                                    |              |                                                                                          |                |              |                                                   |     |      |                 |                                                     |                        |           |
|                                                                                                    | $\leftarrow$ |                                                                                          |                | $\mathbf{m}$ |                                                   |     |      |                 |                                                     |                        |           |
| $\vert \cdot \vert$<br><b>Atalhos</b>                                                                                              |              |                                                                                          |                |              |                                                   |     |      |                 |                                                     | Erros                  | Ajuda     |
| Nº Factura: 2680                                                                                                    |              |                                                                                          |                |              |                                                   |     |      |                 | <b>JDSOFT</b><br>24-02-09 Mostrar icones escondidos |                        |           |

Figura 17 - Repositório de dados do Módulo Interface Wosoft

## 3.3.3. Registo de dados

O registo de dados é feito recorrendo a uma codeunit desenvolvida especificamente para este módulo. Esta codeunit faz o processamento das linhas, efectuando validações de controlo e também regista as linhas de dados, transformando-as em facturas, notas de crédito ou notas de débito. Para o sistema saber qual o tipo de documento a criar, a codeunit tem um processo que consoante o valor definido no campo CUST\_TRX\_TYPE\_NAME, cria o respectivo documento (facturas, notas de crédito, notas de débito). Após a codeunit ler o conteúdo deste campo, o processamento efectuado para o registo de dados é o mesmo até à fase em que regista os dados. Aí ou regista os dados como facturas, ou como notas de débito ou como notas de crédito.

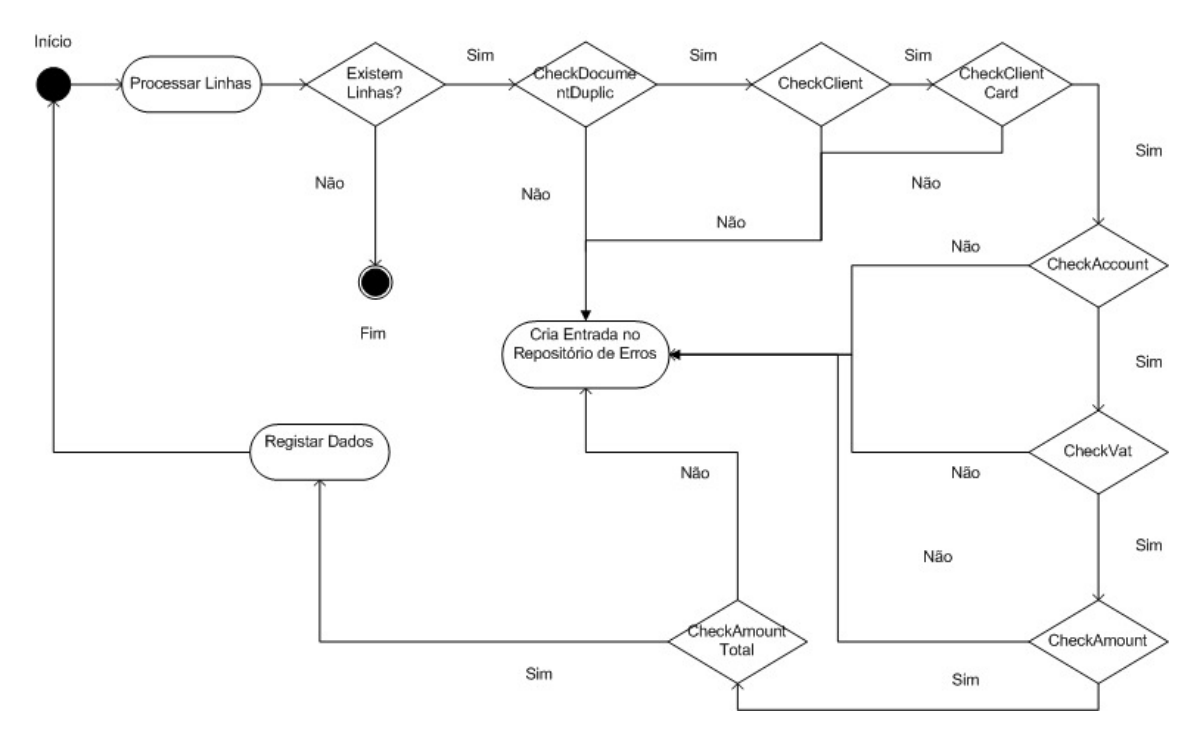

Figura 18 - Diagrama de Actividades Referente ao Registo de Dados

Em relação aos Reports, as codeunits apresentam só um "trigger", que é o trigger OnRun(). Este "trigger" é responsável por correr a codeunit. Aqui podem ser efectuadas chamadas a funções, ou estar mesmo definido todo o código referente ao processamento da codeunit. Para este caso específico, neste trigger optou-se só por ter a chamada às diversas funções que irão ser responsáveis pelo registo das linhas e algumas validações importantes e necessárias para que as linhas possam ser registadas com sucesso.

#### OnRun()

SyncInvoice(); SyncCredit(); SalesSetup; DeleteDocumentError; CreateInvoiceDocument; CreateCreditDocument; DeleteDocumentError; MESSAGE('Terminado. Verificar Log de Erros para determinar se existiram erros')

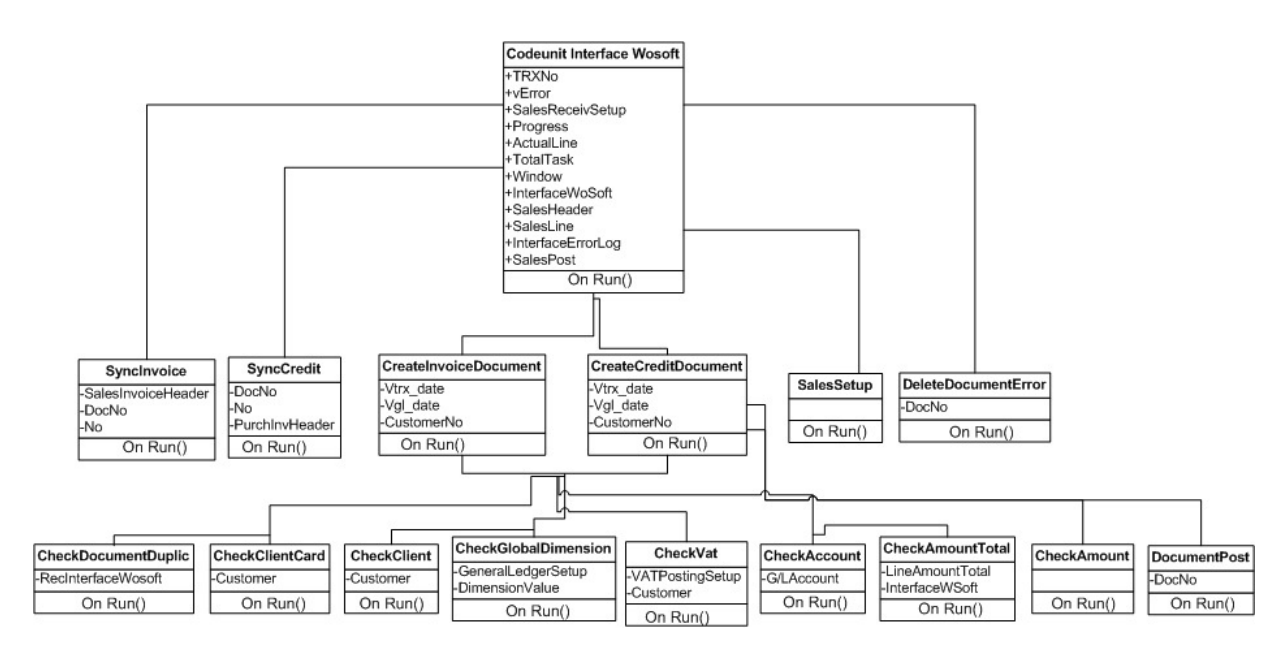

Figura 19 - Diagrama de Classes da Codeunit Interface Wosoft

## 3.3.3.1. Funções principais para o registo de linhas

#### $\triangleright$  SyncInvoice();

Valida se a linha a importar já existe como factura registada no Microsoft Dynamics NAV. Se tal acontecer, será criada uma linha na tabela Interface Wosoft Error Log avisando que esta linha não foi registada pois a factura já existia.

#### $\triangleright$  SyncCredit();

Valida se a linha a importar já existe como nota de crédito registada no Microsoft Dynamics NAV. Se tal acontecer, será criada uma linha na tabela Interface Wosoft Error Log avisando que esta linha não foi registada pois a nota de crédito já existia.

#### $\triangleright$  SalesSetup;

Verifica se as configurações do Microsoft Dynamics NAV referentes à área de Vendas e Cobranças estão bem configuradas.

#### > DeleteDocumentError;

Rotina que apaga as linhas inseridas no Microsoft Dynamics NAV na tabela Sales Invoice Header e que não tenham sido registadas e que contenham erros que tenham impossibilitado o seu registo.

#### $\triangleright$  CreateInvoiceDocument:

Rotina responsável por registar as facturas e notas de débito. No decorrer desta rotina, existem diversas chamadas a funções diferentes, que têm como objectivo fazer validações a nível de Microsoft Dynamics NAV, para possibilitar o registo de maior número de linhas.

#### $\triangleright$  CreateCreditDocument:

Rotina responsável por registar as facturas e notas de crédito. No decorrer desta rotina, existem diversas chamadas a funções diferentes, que têm como objectivo fazer validações a nível de Microsoft Dynamics NAV, para possibilitar o registo de maior número de linhas.

#### DocumentPost(DocType : ' ,F Wosoft,NC Wosoft,ND Wosoft')

Rotina que é responsável pelo registo dos documentos. Esta rotina é chamada dentro das funções CreateInvoiceDocument e CreateCreditDocument com um dos seguintes argumentos:

- F Wosoft Facturas
- •NC Wosoft Notas de Crédito
- •ND Wosoft Notas de Débito

Além de ser feita a chamada a apenas um dos argumentos descritos acima, a rotina irá também só registar as linhas que não apresentarem erros.

## 3.3.3.2. Funções de validação de dados no Microsoft Dynamics NAV

#### $\triangleright$  CheckClient()

Verifica se o cliente existe no Microsoft Dynamics NAV. Caso não exista, é criada uma linha de erro na tabela Interface Wosoft Error Log.

#### $\triangleright$  CheckClientCard()

Função que irá verificar se os Grupos Contabílisticos, Termos de Pagamento e Formas de Pagamento de um cliente no Microsoft Dynamics NAV, encontram-se configurados. Caso algum deles não esteja bem configurado, será criada uma linha de erro na tabela Interface Wosoft Error Log.

#### $\triangleright$  CheckVAT()

Verifica se o cliente tem o grupo de IVA bem configurado. Caso não esteja bem configurado, será criada uma linha de erro na tabela Interface Wosoft Error Log.

#### $\triangleright$  CheckAccount()

Verifica se a conta que está definida na linha a registar, existe no Microsoft Dynamics NAV. Caso não exista, será criada uma linha de erro na tabela Interface Wosoft Error Log.

#### $\triangleright$  CheckAmount()

Verifica se o valor inserido no Microsoft Dynamics NAV coincide com o valor que está definido na linha processada. Caso não coincida, será criada uma linha de erro na tabela Interface Wosoft Error Log.

#### $\triangleright$  CheckDocumentDuplic()

Verifica se existem documentos duplicados após a importação de dados. Caso exista, será criada uma linha de erro na tabela Interface Wosoft Error Log.

#### $\triangleright$  CheckGlobalDimension()

Verifica se o centro de custo que está definido na linha a registar, existe no Microsoft Dynamics NAV. Caso não exista, será criada uma linha de erro na tabela Interface Wosoft Error Log.

#### 3.3.4. Correcção de erros relativos a registo de dados

Ao proceder ao registo de dados, podem ocorrer alguns erros. Exemplos desses erros são os que se seguem:

- O nº de cliente não existe no NAVISION
- Não existe Configuração de Registo IVA para o Cliente e Taxa.
- O Nº da Conta não existe no NAVISION.
- O campo na ficha de cliente deve estar preenchido.
- O valor enviado é diferente do valor no documento NAVISION.
- O Valor Total do cabeçalho é diferente do somatório das linhas.
- O Documento está duplicado no NAVISION.

Estes erros são detectados ao correr a rotina de registo de dados e a sua correcção não utiliza nenhuma rotina. É efectuada recorrendo a forms do Microsoft Dynamics NAV. As linhas de dados que não tenham sido registadas, apresentam-se no Repositório de Dados com o campo Controlo de Erro marcado e o utilizador do interface tem imediatamente a percepção de que esses dados se encontram com algum tipo de erro.

Para se corrigir esses erros, existe um controlador no form que abre um novo form com as linhas de dados que contenham erros. Neste form, além de ver a informação dessas linhas de dados, é também visível qual o tipo de erro que impediu o registo dessas mesmas linhas e possível corrigir os erros reportados.

#### 3.3.5. Testes com utilizadores chave

Para determinar a eficiência e usabilidade deste módulo, foram efectuados testes ao nível do "Registo de Dados" com alguns utilizadores chave.

Um utilizador chave é um utilizador escolhido de entre o conjunto de utilizadores da aplicação para receber formação em áreas do sistema que são importantes para as suas competências. Cabe-lhe depois transmitir todo o conhecimento adquirido aos restantes utilizadores. Garante-se assim que a passagem de informação respeitante ao sistema, seja efectuada de uma forma estruturada pelos responsáveis da implementação na Favvus-MS mas também por utilizadores do sistema.

Referir que a necessidade e importância de efectuar testes recorrendo a utilizadores chave, se relacionou com a possibilidade de serem acrescentadas validações que esses mesmos utilizadores considerassem pertinentes.

As restantes fases foram testadas à medida que foram sendo implementadas pelo responsável pelo desenvolvimento do módulo.

### 3.4. Conclusões da Implementação

Após o período inicial de aprendizagem do Microsoft Dynamics NAV e as suas ferramentas de desenvolvimento, foi-me possível desenvolver este módulo sem qualquer tipo de dificuldade.

No final do tempo previsto para a implementação deste projecto no cliente, todas as funcionalidades requeridas estavam a funcionar em ambiente produtivo e não apresentavam qualquer tipo de problema ou atrasos. Foi assim possível ao cliente ter toda a sua facturação actualizada e perfeitamente sincronizada no novo sistema, tal como tinha antes da entrada em funcionamento do Microsoft Dynamics NAV. O cliente encontra-se satisfeito com a solução implementada.

# Capítulo 4

## Conclusões e Trabalhos futuros

## 4.1. Satisfação dos Objectivos

Uma das fases mais importantes da implementação de um sistema de informação é a integração de dados provenientes de outro sistema de informação ou de outra fonte. Permitir ao utilizador poder continuar a aceder à informação mais antiga e processá-la se assim o desejar, é pois uma preocupação constante por parte de quem faz uma implementação de um novo sistema de informação. Foi este o caso nesta implementação – sabendo que o cliente necessitava de ter a informação do Servidor Oracle disponível no Microsoft Dynamics NAV no momento exacto da entrada em funcionamento deste sistema, foi importante que o módulo descrito neste relatório não só existisse como funcionasse na perfeição e integrasse os dados requeridos.

Este projecto permitiu-me ter um contacto mais aprofundado com ferramentas de gestão de base de dados e a sua potencialidade no que toca a integração de dados provenientes de plataformas concorrentes. Estando inserido numa empresa cujo principal negócio é a implementação de sistemas de informação, mais especificamente o Microsoft Dynamics NAV, a integração de dados é praticamente sempre uma das primeiras fases de um projecto de implementação. Posso concluir que neste momento tenho conhecimentos técnicos a nível de Microsoft SQL Server que me permitem fazer integrações de dados entre o Microsoft SQL Server e qualquer outro tipo de plataforma de base de dados.

Devido ao Microsoft Dynamics NAV apresentar uma linguagem de programação muito própria (C A/L), o facto de ter que a aprender na sua totalidade não se revelou uma dificuldade mas sim um desafio, que foi encarado com todo o optimismo. Enquanto foi decorrendo a implementação deste módulo de integração, os meus conhecimentos na linguagem C A/L foram aumentando consideravelmente. Neste momento já apresento um conhecimento extenso da linguagem C A/L e é objectivo que nos próximos tempos, com o contacto permanente que irei ter com esta linguagem de programação, possa já estar completamente por dentro de todas as suas funcionalidades e potencialidades.

De um ponto de vista profissional, este projecto foi muito positivo. Estive e mantenhome inserido numa das empresas líderes de mercado na área de implementação de Sistemas de Informação, tendo assim oportunidade de evoluir de forma estruturada e gradual na Favvus-MS. O ambiente profissional é completamente diferente do ambiente académico e o facto de a Favvus-MS ser uma empresa que está também ligada à área de consultoria, permitiu que eu fizesse a transição de um Engenheiro Informático com uma vertente mais técnica, para alguém

com um conhecimento mais abrangente e funcional dos negócios onde fui sendo inserido consoante as implementações. Desta forma foi possível conseguir um dos meus objectivos ao entrar no mundo profissional: aplicar os meus conhecimentos e aptidões adquiridas enquanto estudante de Engenharia Informática e começar a ganhar conhecimentos em outras áreas, nomeadamente Logística, Gestão e Produção.

O trabalho de equipa também é uma peça fundamental nesta área de negócio. Assim, pude aplicar e desenvolver todos os conhecimentos que fui desenvolvendo enquanto aluno, nos diversos projectos em que tive de trabalhar em grupo. Fui acolhido muito bem pela equipa de implementação onde me inseri e todos os seus membros fizeram os possíveis para que me integrasse rapidamente e me sentisse confortável a trabalhar entre eles.

De referir também que este projecto de Mestrado Integrado, enquanto integrado num trabalho de fim de graduação, pode ser considerado um pouco fora da abrangência puramente técnica e habitual em ambiente académico. Falo nomeadamente do estudo do Microsoft Dynamics NAV na sua componente mais funcional, com a qual pude contactar e trabalhar, facto que inevitavelmente acabou por complementar o meu trabalho ao desenvolver este módulo. Na área de implementação de sistemas de informação e consultoria, existe muito o entrelaçar de competências de diversas áreas de negócio e quem conseguir abrangê-las de forma mais completa, terá sem dúvida uma vantagem competitiva. A Favvus-MS aposta muito nessa metodologia, o que leva a que os seus consultores (eu incluído) apresentem uma faceta multidisciplinar e sejam capazes de abordar qualquer tipo de problema, seja ele mais técnico ou de mais funcional. Para a Favvus-MS, era extremamente importante ter este módulo em funcionamento, porém foi também seu desejo que com o desenvolvimento deste módulo a minha evolução contemplasse as duas áreas de acção - técnica e funcional. Desta forma, poderiam contar com um colaborador com domínio sobre o Microsoft Dynamics NAV na sua vertente mais técnica, mas polivalente e com conhecimentos abrangentes.

A nível pessoal, posso dizer que este projecto foi importante para fazer a ponte entre o percurso académico e o percurso profissional. Levou-me a ganhar mais responsabilidades e também a perceber como funciona o ambiente empresarial, em constante mutação. Estou contente com o desenrolar deste projecto, pois o mesmo permitiu-me entrar na área profissional que mais me agrada, a área da consultoria em Sistemas de Informação. O objectivo a curto e médio prazo será o desenvolvimento contínuo dos conhecimentos técnicos mas também uma maior aprendizagem de conhecimentos funcionais.

Pretendo pois reforçar a minha polivalência e expandir a minha formação pós-graduada em ambas as vertentes. No que diz respeito ao desempenho de papéis que pretendo, é meu desejo gradualmente aproximar-me mais da vertente funcional/consultoria sempre com a base técnica. Para este efeito tenho em vista a participação em cursos de gestão, contabilidade, gestão de projectos, gestão industrial entre outros. Actividades como as referidas, permitir-me-ão ser uma mais-valia para qualquer empresa onde me integre e que se dedique a área de consultoria e implementação de Sistemas de Informação.

### 4.2. Trabalho Futuro

Em termos deste projecto (desenvolvimento de novo módulo para integração de dados entre diferentes Sistemas de Informação), podemos considerá-lo encerrado. No entanto, manter-se-á um acompanhamento a este módulo para prevenir/resolver eventuais problemas pontuais. Terminada que foi também a implementação dos módulos base do Microsoft Dynamics NAV, a segunda fase de implementação do projecto global prende-se com a implementação do módulo de transportes. Dada a minha continuidade na Favvus-MS, continuarei ligado a este cliente, sendo que a minha área de actuação nesta fase passará pela área técnica relacionada com desenvolvimentos no Microsoft Dynamics NAV.

O módulo criado para este cliente poderá facilmente ser adaptado a uma outra empresa que apresente problema e soluções tecnológicas semelhantes. Seja qual for a área de negócio, os interfaces criados neste projecto para o registo de dados, podem facilmente ser alterados para dar resposta a problemas de natureza idêntica. Assim, o módulo desenvolvido por mim apresenta-se como referência na Favvus-MS, para integração de dados entre bases de dados concorrentes e posterior tratamento de dados no Microsoft Dynamics NAV. Para que qualquer colaborador da Favvus-MS possa implementar este módulo de integração, encontra-se neste momento em preparação um manual descrevendo detalhadamente todo o processo e dotado de instruções para a sua realização.

É também expectável pela Favvus-MS, que além da minha participação neste projecto comece a alargar a minha área de acção, de modo a dar seguimento à minha contínua formação enquanto consultor e assim também dar resposta a desenvolvimentos que não se enquadrem nos módulos base do Microsoft Dynamics NAV e que tenham sido requeridos por clientes da Favvus-MS.

# Referências

Favvus-MS. Manual técnico e Funcional do Microsoft Dynamics NAV, Março de 2008

Steve Suehring. My SQL – Bible, Junho 2002

António Rodrigues. Oracle 10g e 9i - para Profissionais, Fevereiro 2005

Faroult. The Art of SQL, 2006.

Brian Larson. Delivering Business Intelligence with Microsoft SQL Server 2005, 2006

Cristina Neto de Carvalho, Gioconda Magalhães. Análise Económico-Financeira de Empresas, 2005.

Jacinto Martin. Engenharia de Gestão de Projectos, 2008

Microsoft Windows Server 2003, http://www.microsoft.com/portugal/windowsserver2003/, 2009

Microsoft SQL Server 2005, http://www.microsoft.com/portugal/sql/, 2009

Microsoft Windows Vista, http://www.microsoft.com/portugal/windows/windows-vista/, 2009.